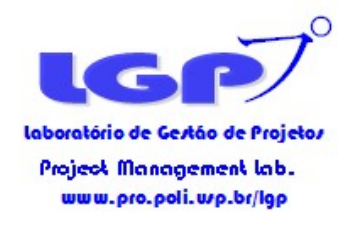

Trade-offs Custo-Cronograma

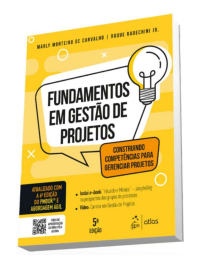

Compressão da duração (crashing)

Início: o Ponto de Mínimo da Curva de Custo Direto, ou seja, todas as atividades em duração normal.

Passo 1: Identificar o(s) caminho(s) crítico(s) e os custos iniciais

Material de apoio do livro-texto  $\mathbf{\odot}$ :

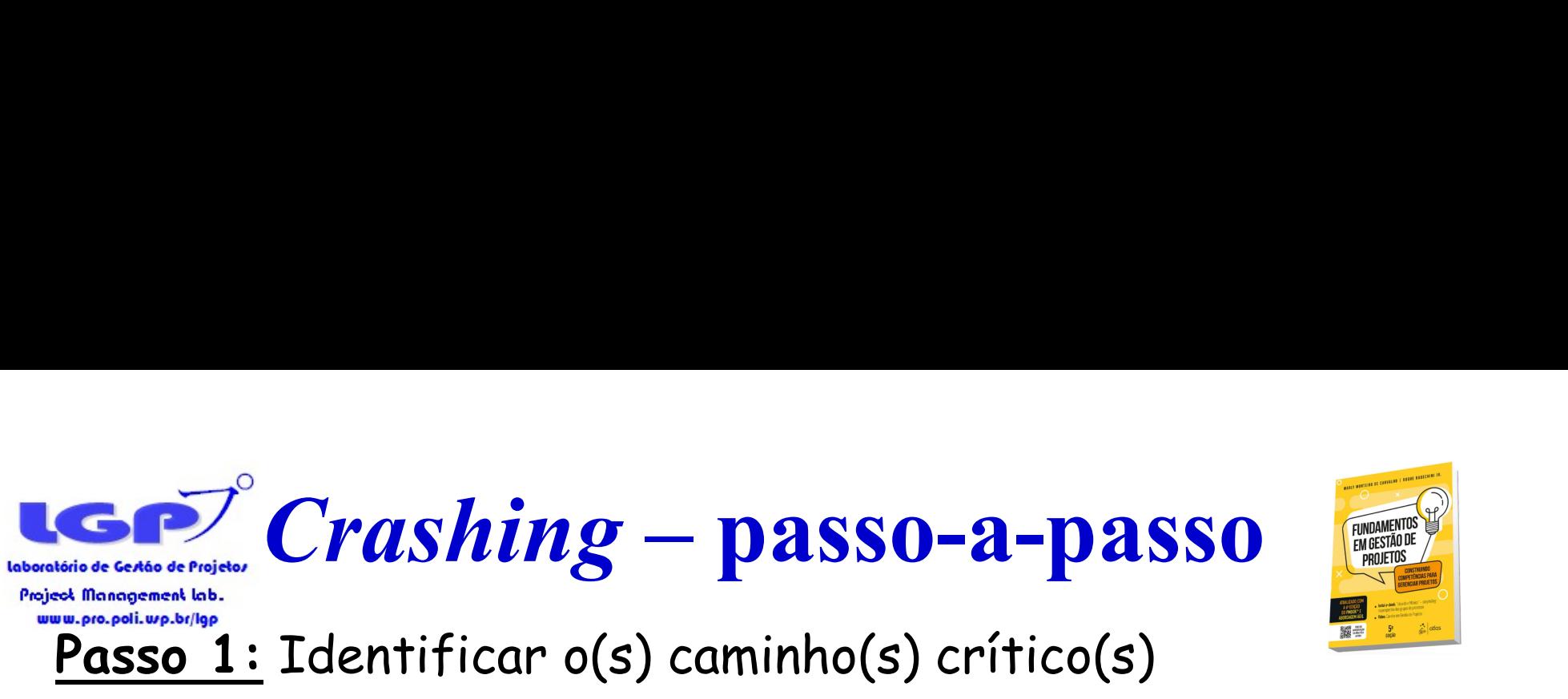

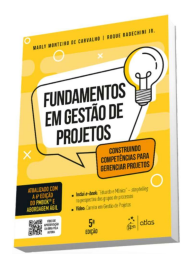

#### Passo 1: Identificar o(s) caminho(s) crítico(s)

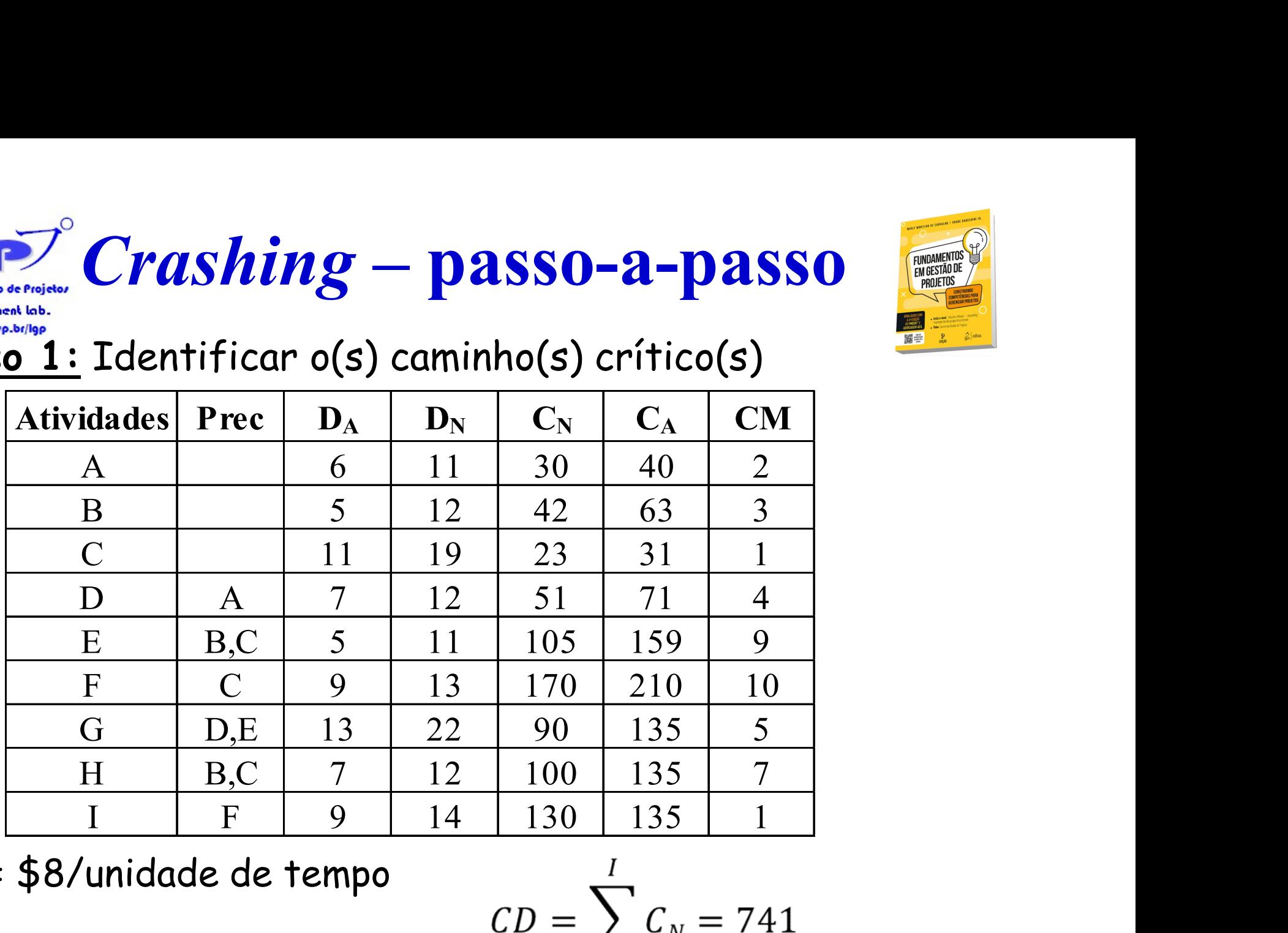

CF = \$8/unidade de tempo

 $CD = \sum C_N = 741$ 

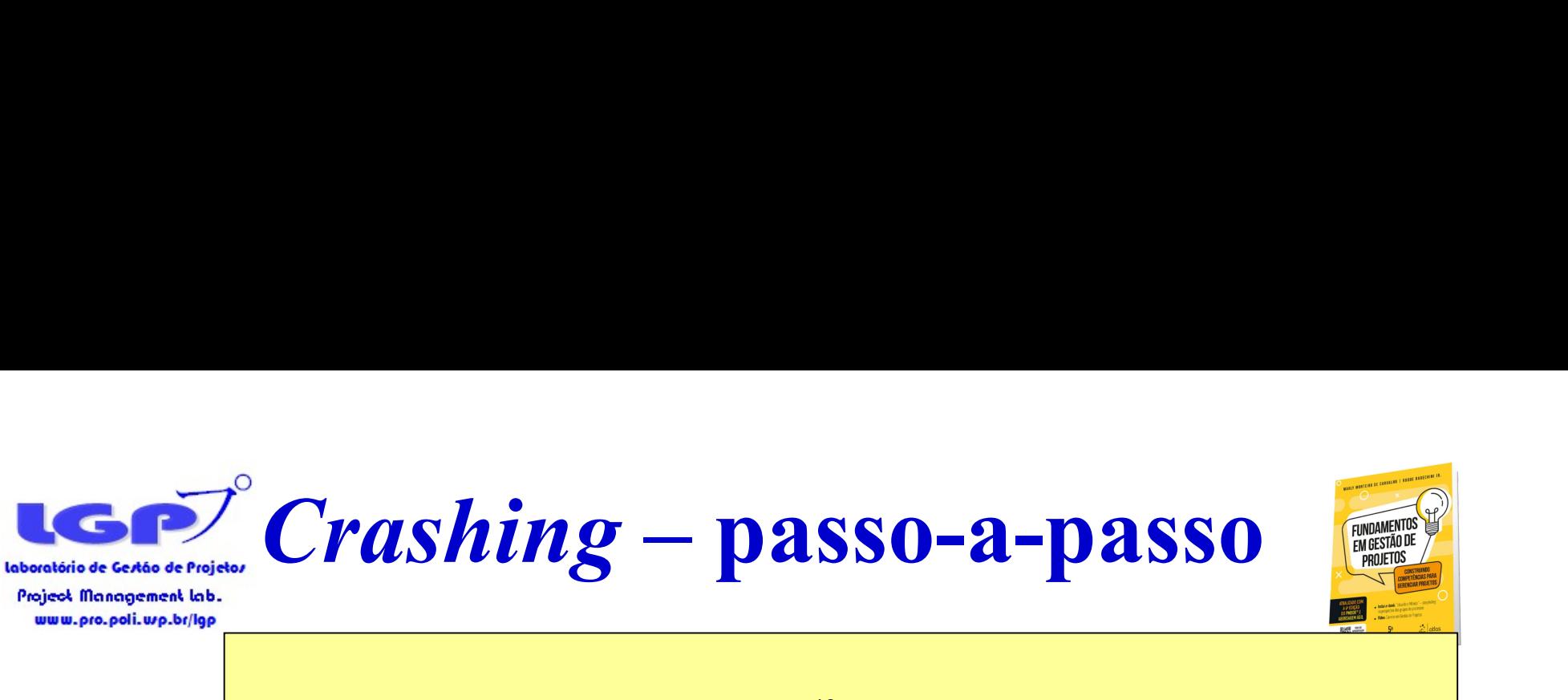

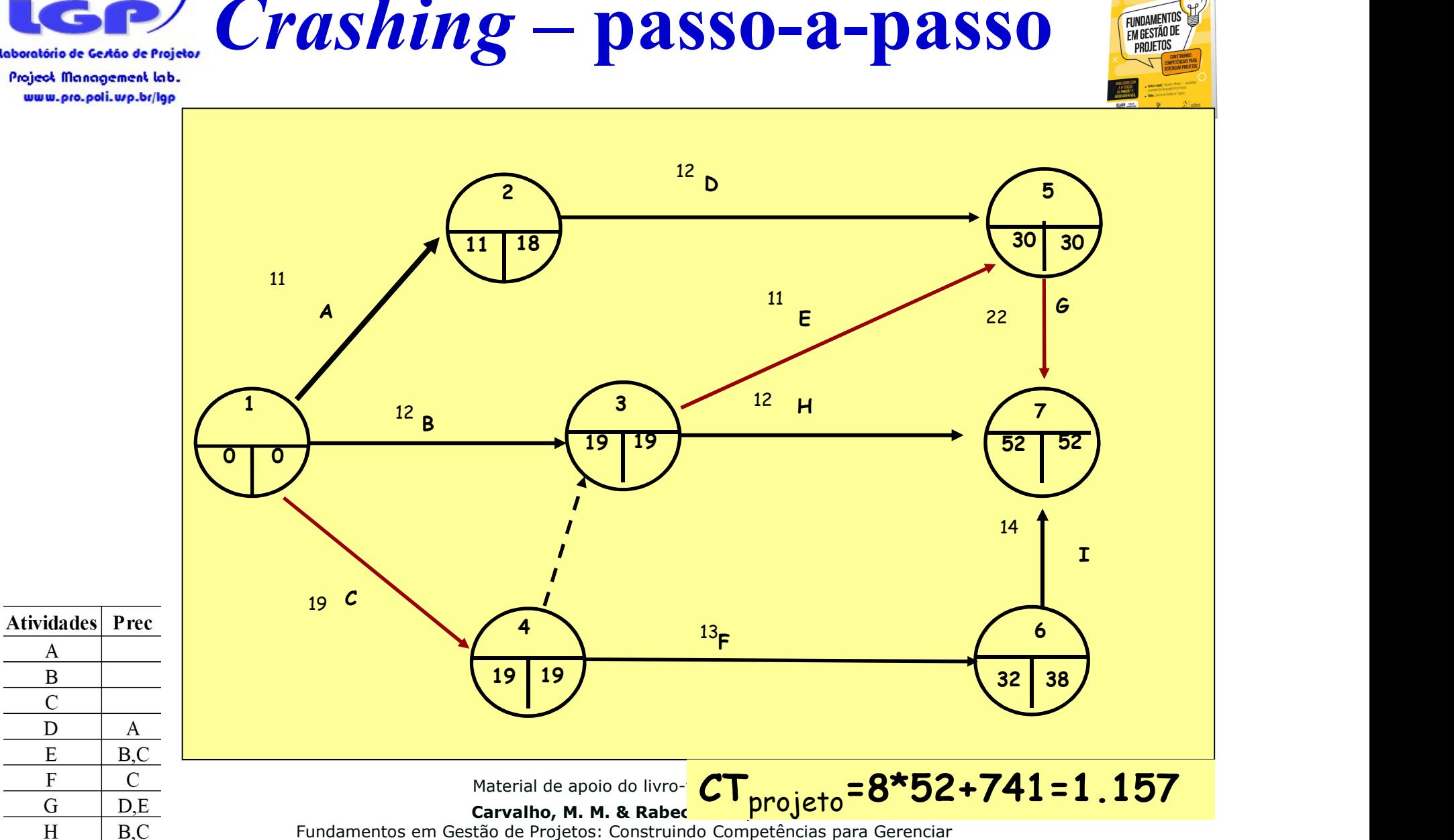

Fundamentos em Gestão de Projetos: Construindo Competências para Gerenciar Projetos. Editora Atlas, 3ª ed, 2011

 $E$ 

 $\mathbf{F}$ 

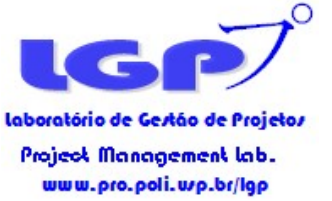

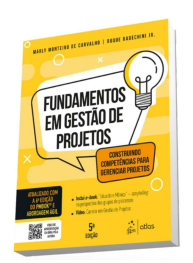

# Qual atividade ou conjunto de atividades acelerar?

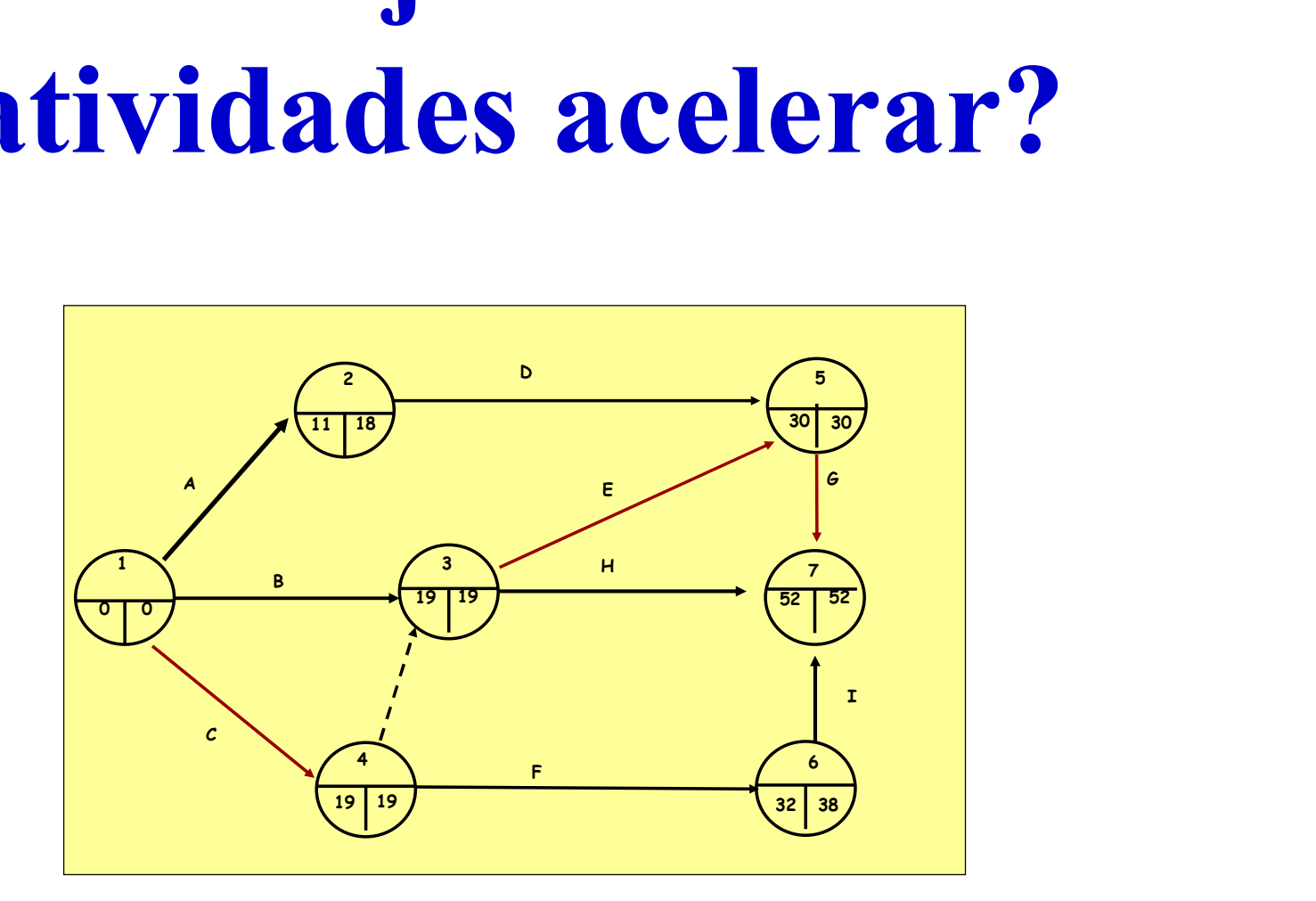

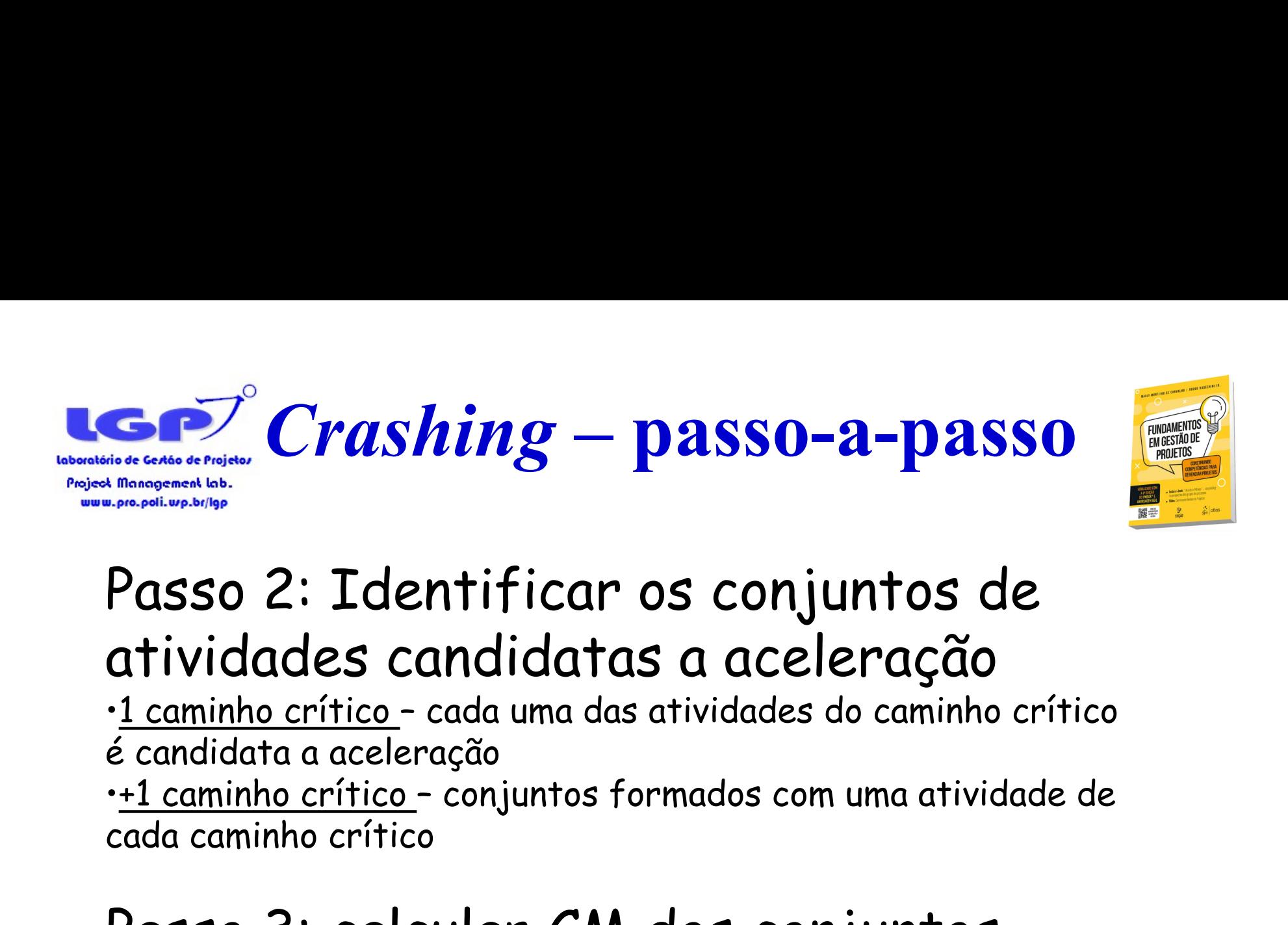

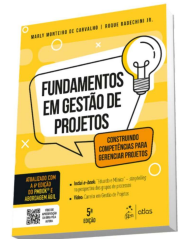

# Passo 2: Identificar os conjuntos de atividades candidatas a aceleração

é candidata a aceleração

cada caminho crítico

# Passo 3: calcular CM dos conjuntos candidatos e decidir pelo de mínimo.

Material de apoio do livro-texto  $\mathbf{\Theta}$ :

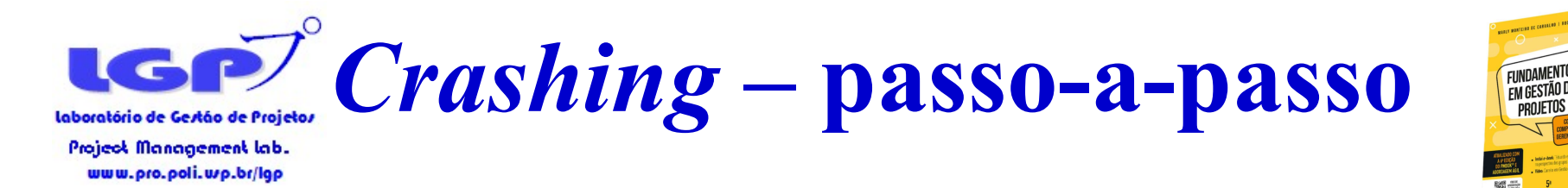

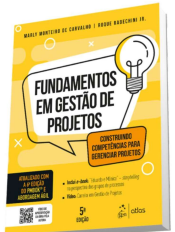

# Passo 2: Conjuntos candidatos {C}; {E} e {G}

# Passo 3: CM dos conjuntos são 1, 9 e

5, respectivamente.

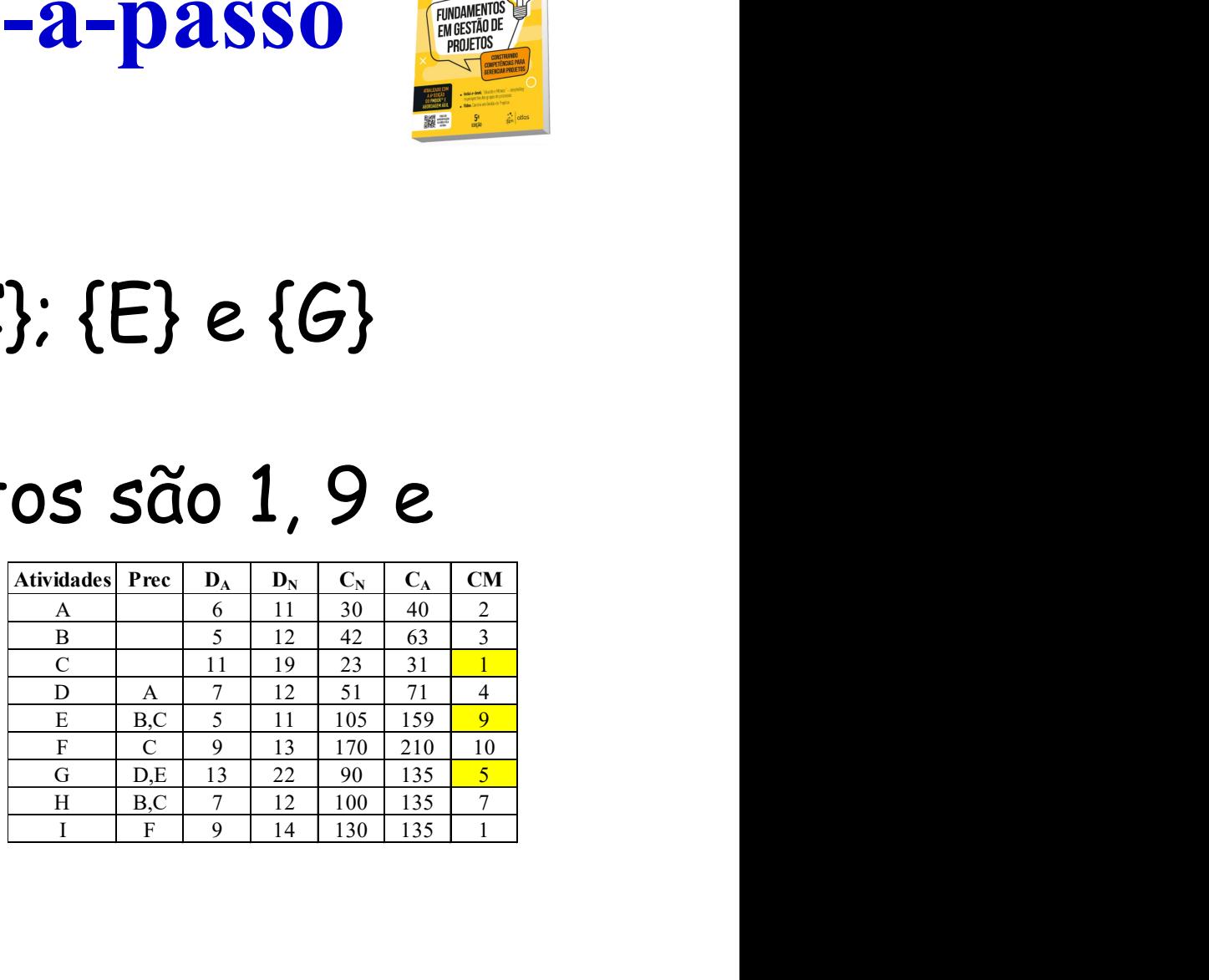

Acelerar C!

Material de apoio do livro-texto  $\mathbf{\Theta}$ 

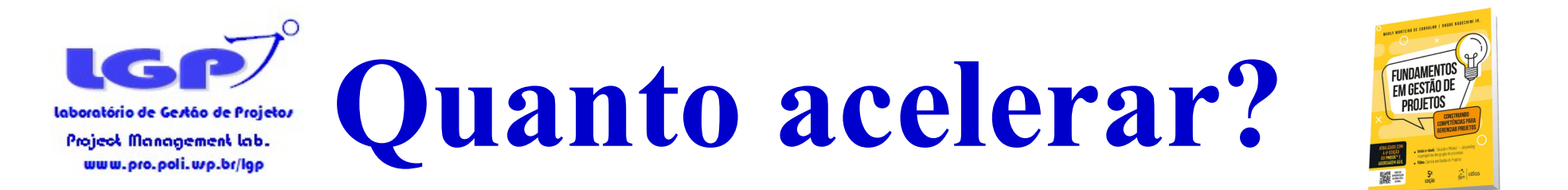

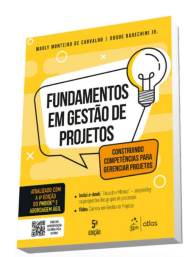

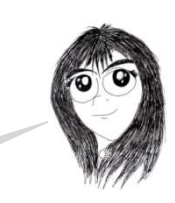

Quanto vou poder acelerar C?

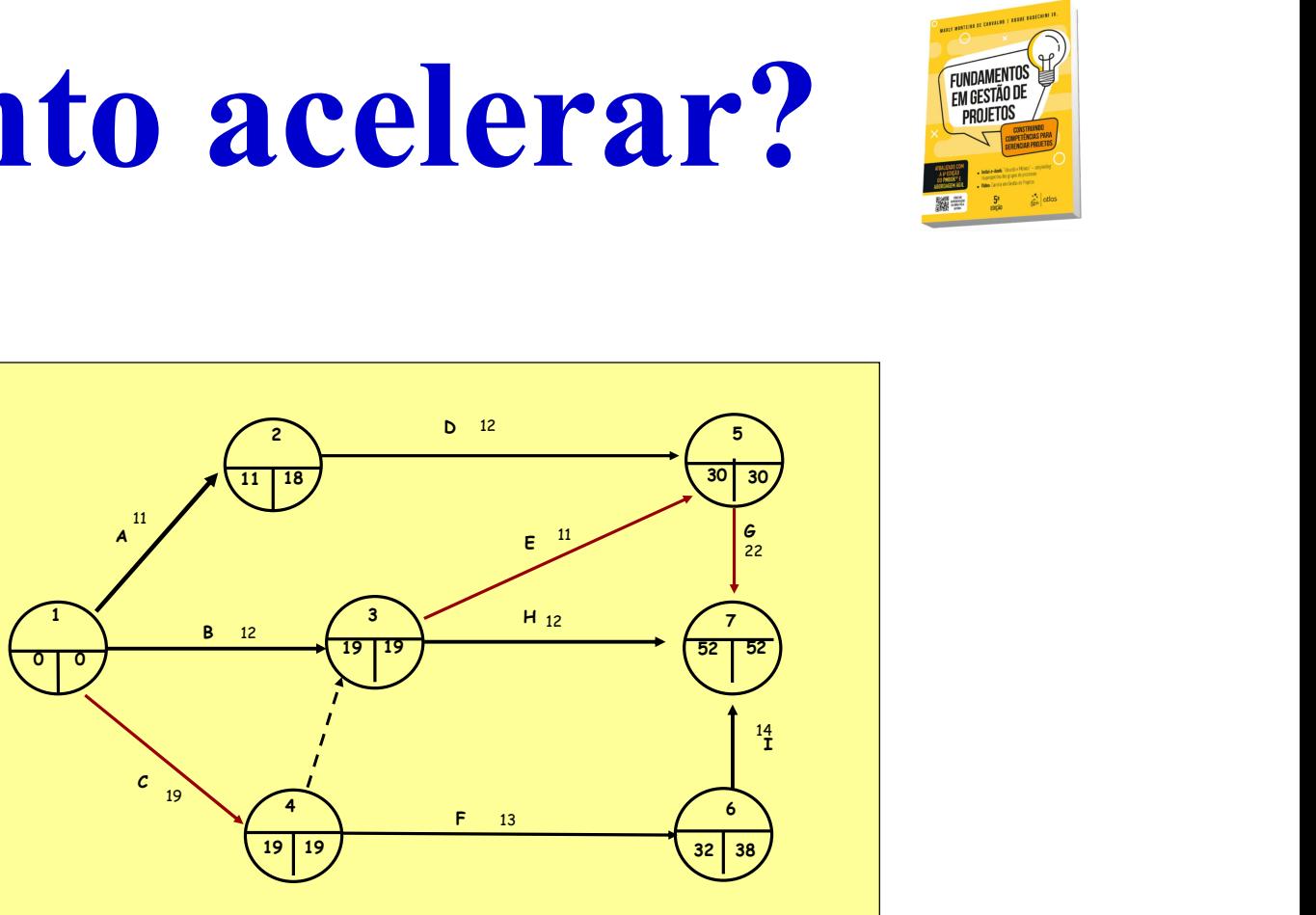

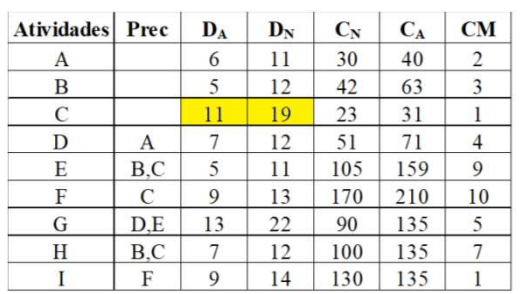

Material de apoio do livro-texto  $\mathbf{\Theta}$ :

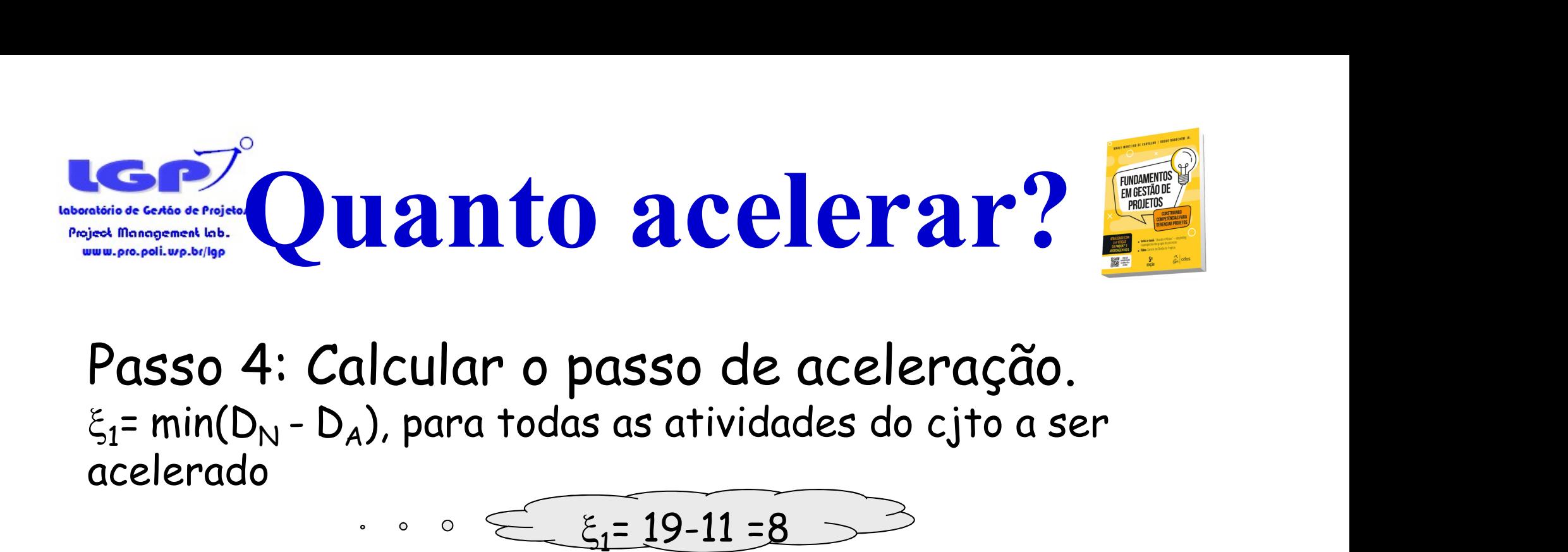

Passo 4: Calcular o passo de aceleração. acelerado

 $\leq$   $\varepsilon$ <sub>1</sub>= 19-11

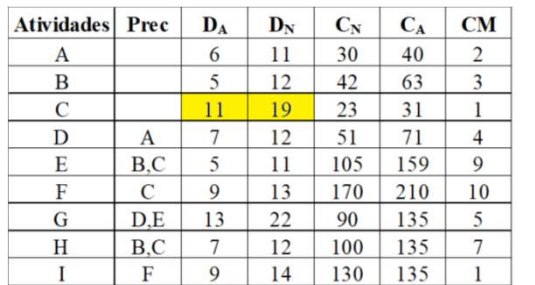

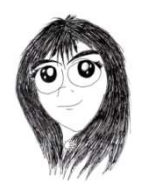

Se acelerar C em 8 unidades, o projeto reduzirá 8 unidades? O que mais preciso verificar?

2 5  $\frac{3}{2}$   $\frac{1}{2}$   $\frac{1}{2}$  4 6  $7 \lambda$  $1 \times 1$   $1 \times 3$   $1 \times 1$  $\begin{array}{ccc}\n \text{aceleração.} \\
 \hline\n 8 & \rightarrow & \frac{1}{2} \\
 \hline\n 0 & \frac{1}{2} \\
 \hline\n 0 & \frac{1}{2} \\
 \hline\n 0 & \frac{1}{2} \\
 \hline\n 0 & \frac{1}{2} \\
 \hline\n 0 & \frac{1}{2} \\
 \hline\n 0 & \frac{1}{2} \\
 \hline\n 0 & \frac{1}{2} \\
 \hline\n 0 & \frac{1}{2} \\
 \hline\n 0 & \frac{1}{2} \\
 \hline\n 0 & \frac{1}{2} \\
 \hline\n 0 & \frac{1}{2} \\
 \hline\n 0 & \frac{1}{2} \\
 \hline\n$ 11 | 18 |  $\sqrt{30}$  | 30 |  $\sqrt{30}$  |  $\sqrt{30}$  |  $\sqrt{30}$  |  $\sqrt{30}$  |  $\sqrt{30}$  |  $\sqrt{30}$  |  $\sqrt{30}$  |  $\sqrt{30}$  |  $\sqrt{30}$  |  $\sqrt{30}$  |  $\sqrt{30}$  |  $\sqrt{30}$  |  $\sqrt{30}$  |  $\sqrt{30}$  |  $\sqrt{30}$  |  $\sqrt{30}$  |  $\sqrt{30}$  |  $\sqrt{30}$ 19 | 19 |  $\sqrt{2}$  |  $\sqrt{52}$  |  $\sqrt{52}$  |  $\sqrt{2}$  |  $\sqrt{2}$  |  $\sqrt{2}$  |  $\sqrt{2}$  |  $\sqrt{2}$  |  $\sqrt{2}$  |  $\sqrt{2}$  |  $\sqrt{2}$  |  $\sqrt{2}$  |  $\sqrt{2}$  |  $\sqrt{2}$  |  $\sqrt{2}$  |  $\sqrt{2}$  |  $\sqrt{2}$  |  $\sqrt{2}$  |  $\sqrt{2}$  |  $\sqrt{2}$  |  $\sqrt{2}$  | 19 | 19  $\sqrt{32}$  | 38  $\sqrt{2}$  |  $\sqrt{32}$  |  $\sqrt{32}$  |  $\sqrt{32}$  |  $\sqrt{32}$  |  $\sqrt{32}$  |  $\sqrt{32}$  |  $\sqrt{32}$  |  $\sqrt{32}$  |  $\sqrt{32}$  |  $\sqrt{32}$  |  $\sqrt{32}$  |  $\sqrt{32}$  |  $\sqrt{32}$  |  $\sqrt{32}$  |  $\sqrt{32}$  |  $\sqrt{32}$  |  $\sqrt{32}$  |  $\$  $30 \mid 30 \mid$ A<br>
B  $12$ <br>  $\begin{array}{|c|c|c|c|c|}\n\hline\n8 & 12 \\
\hline\n\end{array}$   $\begin{array}{|c|c|c|c|}\n\hline\n\end{array}$   $\begin{array}{|c|c|c|}\n\hline\n\end{array}$   $\begin{array}{|c|c|c|}\n\hline\n\end{array}$   $\begin{array}{|c|c|c|}\n\hline\n\end{array}$  $\begin{array}{|c|c|c|}\n\hline\n\text{B} & \text{B} & \text{B} & \text{B} \\
\hline\n\text{B} & \text{C} & \text{D} & \text{A} \\
\hline\n\text{C} & \text{D} & \text{A} & \text{B} \\
\hline\n\text{D} & \text{A} & \text{B} & \text{B} \\
\hline\n\text{E} & \text{A} & \text{B} & \text{B} \\
\hline\n\text{E} & \text{A} & \text{B} & \text{B} \\
\hline\n\text{E} & \text{A} & \text{B} & \text{B} \\
\hline\n\text{E} &$  $\mathbf{I}$  and  $\mathbf{I}$  are all the set of the set of the set of the set of the set of the set of the set of the set of the set of the set of the set of the set of the set of the set of the set of the set of the set of the C  $\begin{matrix} \epsilon & \cdots & \epsilon \\ \vdots & \ddots & \vdots \\ \hline \epsilon & \epsilon & \epsilon \end{matrix}$ <br>F  $\begin{matrix} \frac{12}{2} & \frac{14}{4} & \cdots & \epsilon \\ \epsilon & \epsilon & \epsilon \end{matrix}$  $\overline{G}$  and  $\overline{G}$  and  $\frac{11}{2}$  11  $12 \qquad \qquad \Box$  $\sim$  19  $\sim$  19  $\sim$  12 11  $13$  and  $13$  and  $13$  and  $13$  and  $13$  and  $13$  and  $13$  and  $13$  and  $13$  and  $13$  and  $13$  and  $13$  and  $13$  and  $13$  and  $13$  and  $13$  and  $13$  and  $13$  and  $13$  and  $13$  and  $13$  and  $13$  and  $13$  and  $13$  and  $13$  22 and the contract of the contract of the contract of the contract of the contract of the contract of the contract of the contract of the contract of the contract of the contract of the contract of the contract of the con  $12 \hspace{1.5cm} \big/ \hspace{1.5cm} 7 \hspace{1.5cm} \big)$ 14 and 14 and 14 and 14 and 14 and 14 and 14 and 14 and 14 and 14 and 14 and 14 and 14 and 14 and 14 and 14 an

Material de apoio do livro-texto  $\mathbf{\Theta}$ 

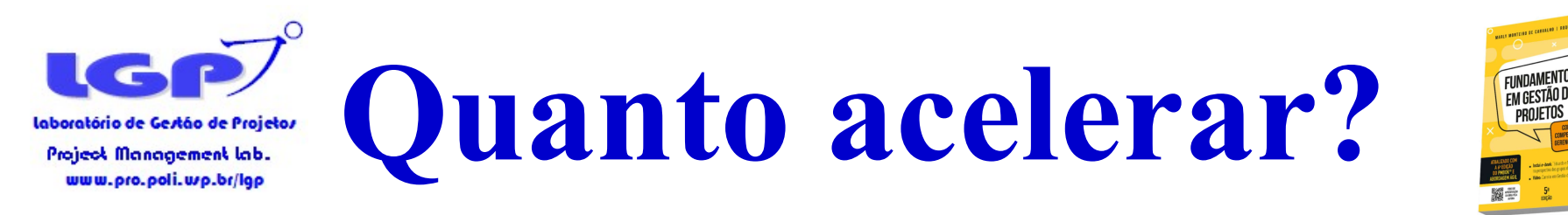

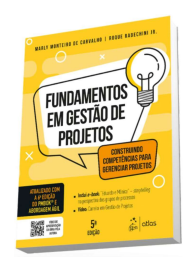

Passo 4: Calcular o passo de aceleração.  $\xi_{2}$ = min FL(P<sub>L</sub>), ou seja, a menor folga livre dos conjuntos  $\sum_{\text{decocentingalized halo}}^{\infty}$ <br>
asso 4: Calcular o passo<br>
= min FL(P<sub>L</sub>), ou seja, a menor f<br>
ternativos que não contém a(s) alternativos que não contém a(s) atividade(s) acelerada(s)

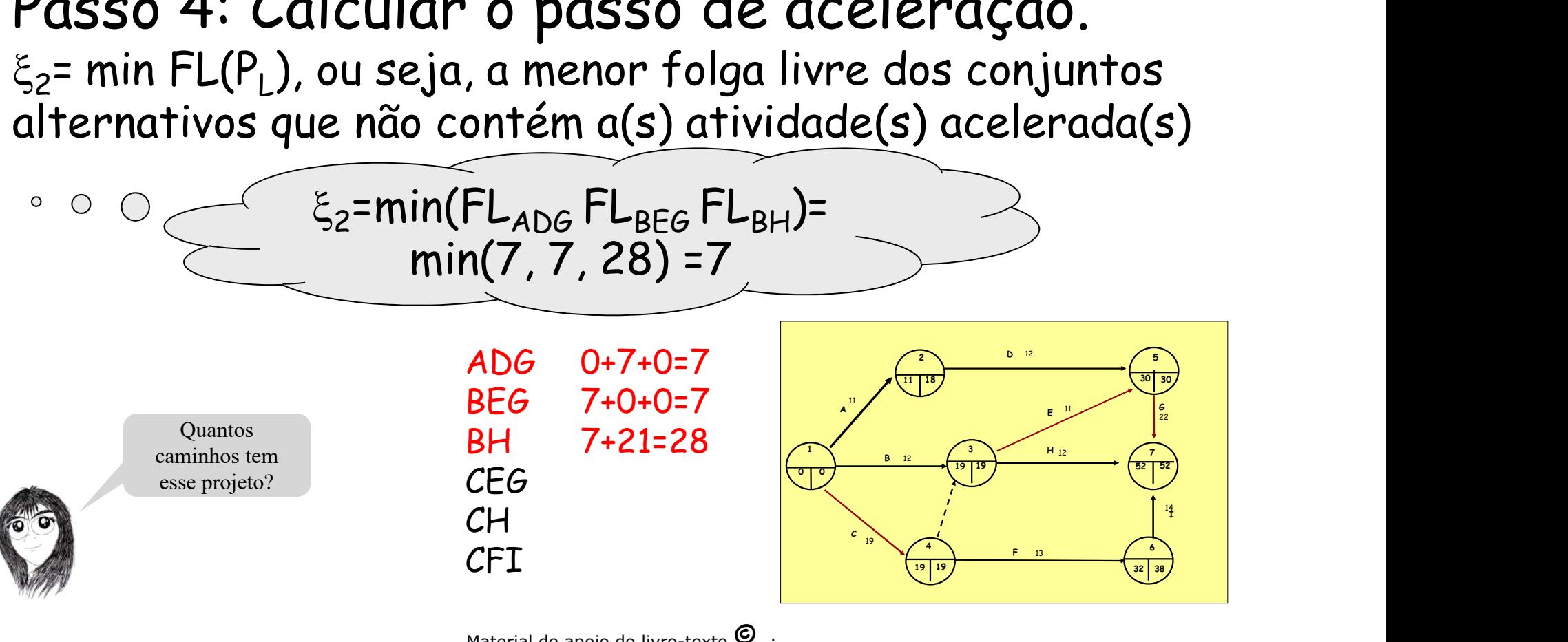

Material de apoio do livro-texto  $\mathbf{\Theta}$ 

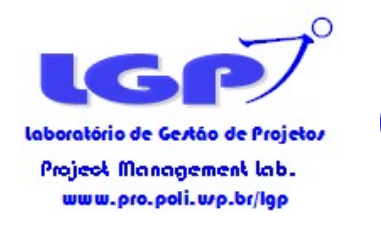

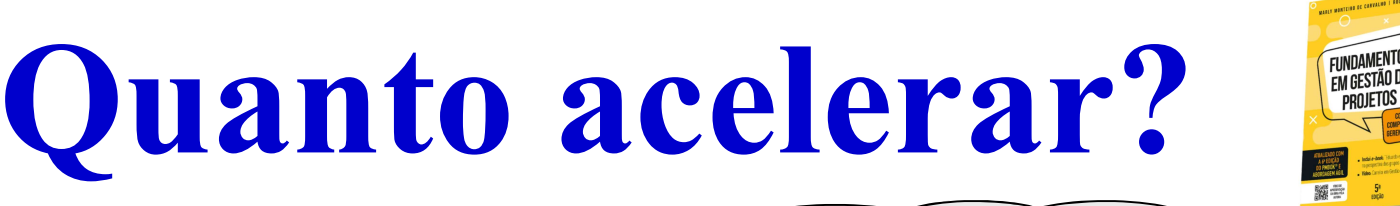

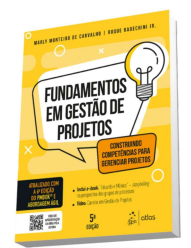

Passo 4: Calcular o passo<br>  $\xi_2$ = min( $\xi_1$ ,  $\xi_2$ ), em que:<br>
acelerado<br>
acelerado<br>  $\xi_3$ = min( $D_N$  -  $D_A$ ), para todas as a<br>
acelerado **CP**<br> **Quanto acelei**<br>
Passo 4: Calcular o passo de ace<br>  $\xi = min(\xi_1, \xi_2)$ , em que:<br>  $\xi_1 = min(D_N - D_A)$ , para todas as atividades<br>
acelerado<br>  $\xi_2 = min FL(P_L)$ , ou seja, a menor folga livre **Exercise of this considerant lab.**<br> **asso 4:** Calcular o passo<br>
min( $\xi_1$ ,  $\xi_2$ ), em que:<br>  $= min(D_N - D_A)$ , para todas as at<br>
relerado<br>  $= min FL(P_L)$ , ou seja, a menor fremativos que não contém a(s)  $\le$   $\xi$ = min(8; 7) =7 Passo 4: Calcular o passo de aceleração. ,  $\xi_2$ ), em que:  $\begin{picture}(180,190)(-10,0) \put(10,10){\line(1,0){15}} \put(10,10){\line(1,0){15}} \put(10,10){\line(1,0){15}} \put(10,10){\line(1,0){15}} \put(10,10){\line(1,0){15}} \put(10,10){\line(1,0){15}} \put(10,10){\line(1,0){15}} \put(10,10){\line(1,0){15}} \put(10,10){\line(1,0){15}} \put(10,10){\line(1,0){15}} \put(10,10){\line$  $\xi_1$ = min( $D_{N}$  -  $D_A$ ), para todas as atividades do cjto a ser acelerado  $\cdot \circ \circ \leq \xi_1 = 19-11 = 8$  $\xi_2$ = min FL(P<sub>L</sub>), ou seja, a menor folga livre dos conjuntos alternativos que não contém a(s) atividade(s) acelerada(s)  $\xi_2$ =min(FL<sub>ADG</sub> FL<sub>BEG</sub> FL<sub>BH</sub>)=  $min(7, 7, 28) = 7$  $\begin{array}{|c|c|} \hline \text{P} & \text{P} & \text{P} & \text{P} \\ \hline \text{I1} & \text{I8} & & & \text{P} \\ \hline \text{I2} & & & & \text{P} \\ \hline \text{B} & \text{I2} & & & \text{P} \\ \hline \end{array}$  $12 \qquad \qquad \qquad$ 2  $\sqrt{5}$  $30 \mid 30 \mid$ 11 | 18  $\sqrt{30}$  | 30  $\sqrt{30}$  $\frac{1}{1}$   $\frac{1}{1}$  Obs: Quando não há  $\frac{1}{1}$  $\epsilon$  and the contract of the contract of the contract of the contract of the contract of the contract of the contract of the contract of the contract of the contract of the contract of the contract of the contract of the A<br>  $\begin{array}{|c|c|c|}\n\hline\n8 & 12 \\
\hline\n8 & 13 & 19\n\end{array}$   $\begin{array}{|c|c|}\n\hline\n\end{array}$   $\begin{array}{|c|c|}\n\hline\n\end{array}$   $\begin{array}{|c|c|}\n\hline\n\end{array}$   $\begin{array}{|c|c|}\n\hline\n\end{array}$   $\begin{array}{|c|c|}\n\hline\n\end{array}$  $F$   $H$   $12$ <br> $F$   $13$ <br> $F$   $13$ 22 and 22 and 22 and 22 and 22 and 22 and 22 and 22 and 22 and 22 and 22 and 22 and 22 and 22 and 22 and 22  $\circ$   $\bigcirc$ conjunto alternativo,  $1 \times 1$   $3 \times 1$   $1$   $7 \times 1$  $\frac{3}{2}$   $\frac{1}{2}$   $\frac{1}{2}$  $7 \lambda$  $12 \hspace{1.5cm} \bigg\{ T \}$ por definição  $\&2 = \infty$  $12 \qquad \qquad \qquad$  $19 \mid 19 \mid$ de apoio do livro-texto  $\mathbf{\Theta}$  : E quando não há E quando não há 14  $\mathbf{I}$  and  $\mathbf{I}$  are all the set of the set of the set of the set of the set of the set of the set of the set of the set of the set of the set of the set of the set of the set of the set of the set of the set of the conjunto conjunto Carvalho, M. M. & Rabechini Jr, R. C Fundamentos em Gestão de Projetos: Construindo Competência  $19 \times 19$  $\begin{array}{c} 4 \end{array}$   $\begin{array}{c} 4 \end{array}$   $\begin{array}{c} 6 \end{array}$ alternativo? alternativo?13 Projetos. Editora Atlas, 3ª ed, 2011 19 | 19  $\sqrt{32}$  | 38  $\sqrt{32}$  | 38  $\sqrt{32}$  | 38  $\sqrt{32}$  | 38  $\sqrt{32}$  | 38  $\sqrt{32}$  | 38  $\sqrt{32}$  | 38  $\sqrt{32}$  | 38  $\sqrt{32}$  | 38  $\sqrt{32}$  | 38  $\sqrt{32}$  | 38  $\sqrt{32}$  | 38  $\sqrt{32}$  | 38  $\sqrt{32}$  | 38  $\sqrt{32}$  | 38  $\sqrt$ 

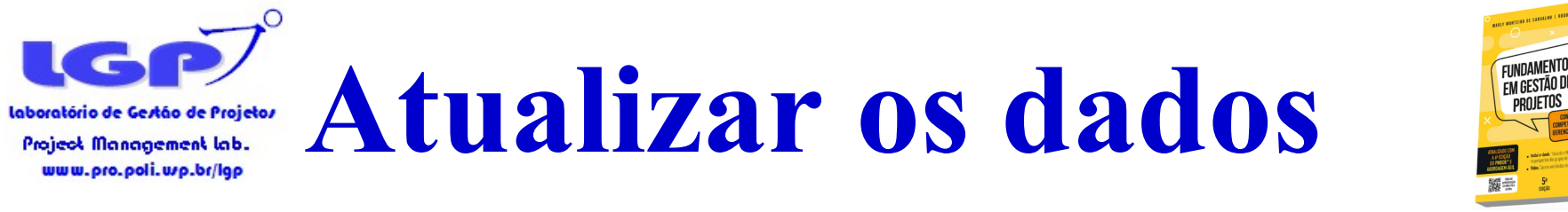

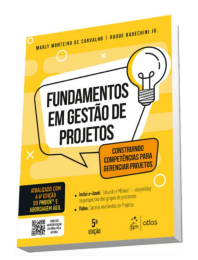

Passo 5: Acelerar a atividade em  $\xi$  e calcular nova duração do projeto

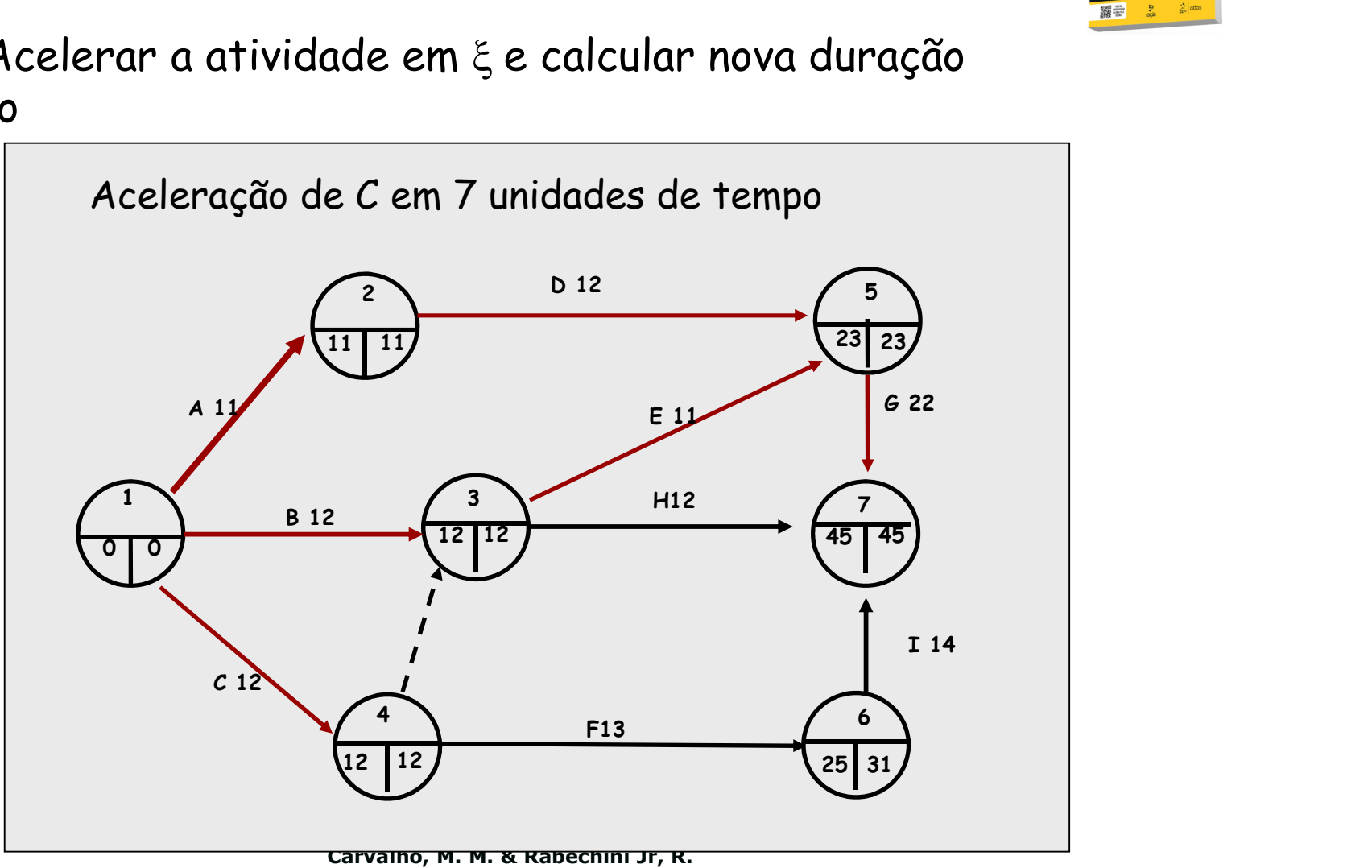

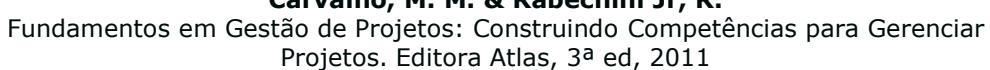

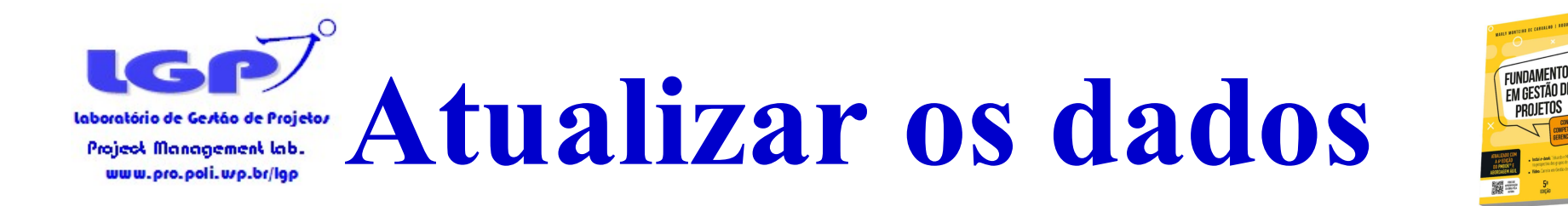

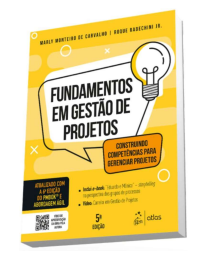

# Passo 6: calcular o novo CT projeto.

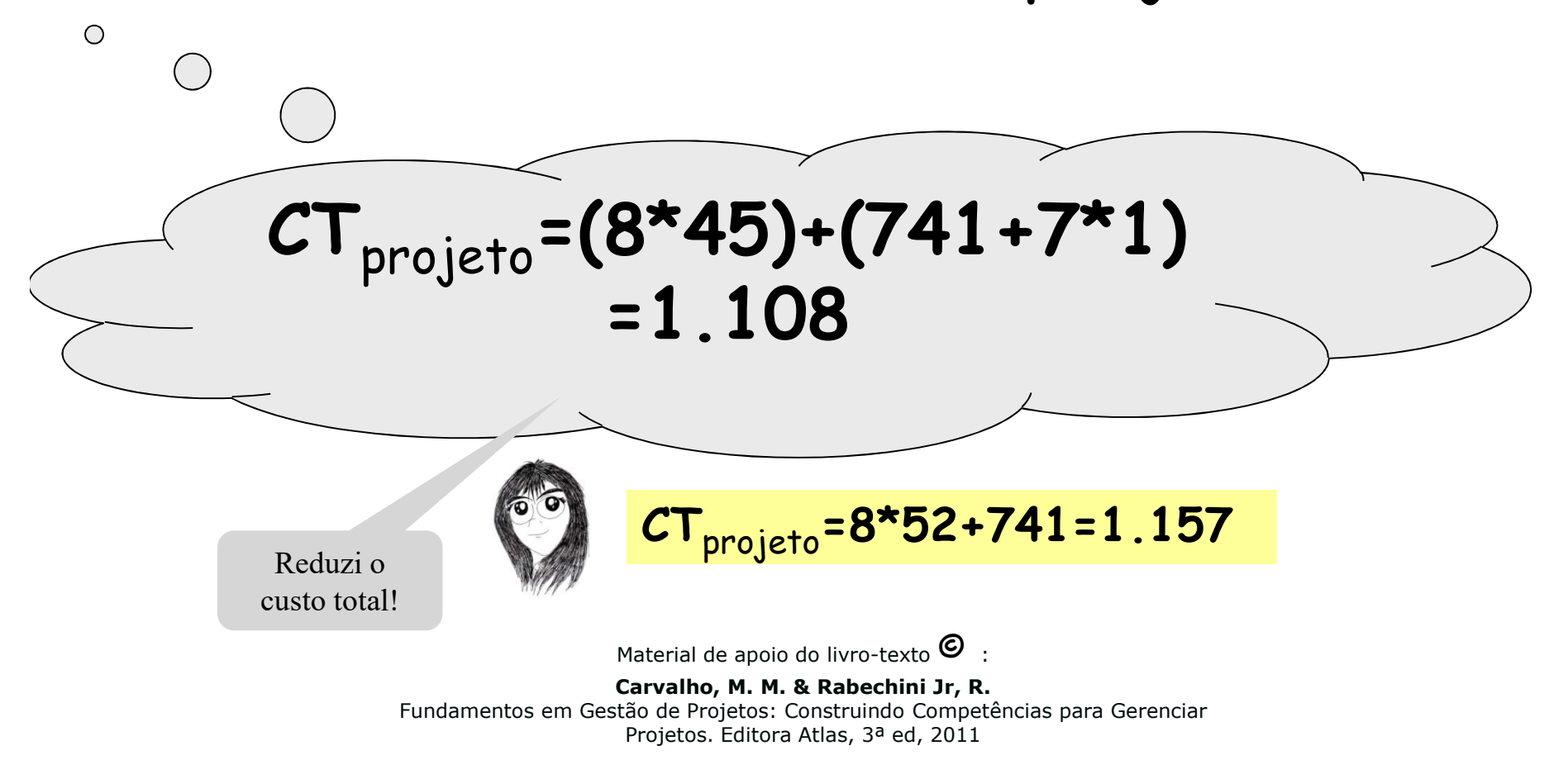

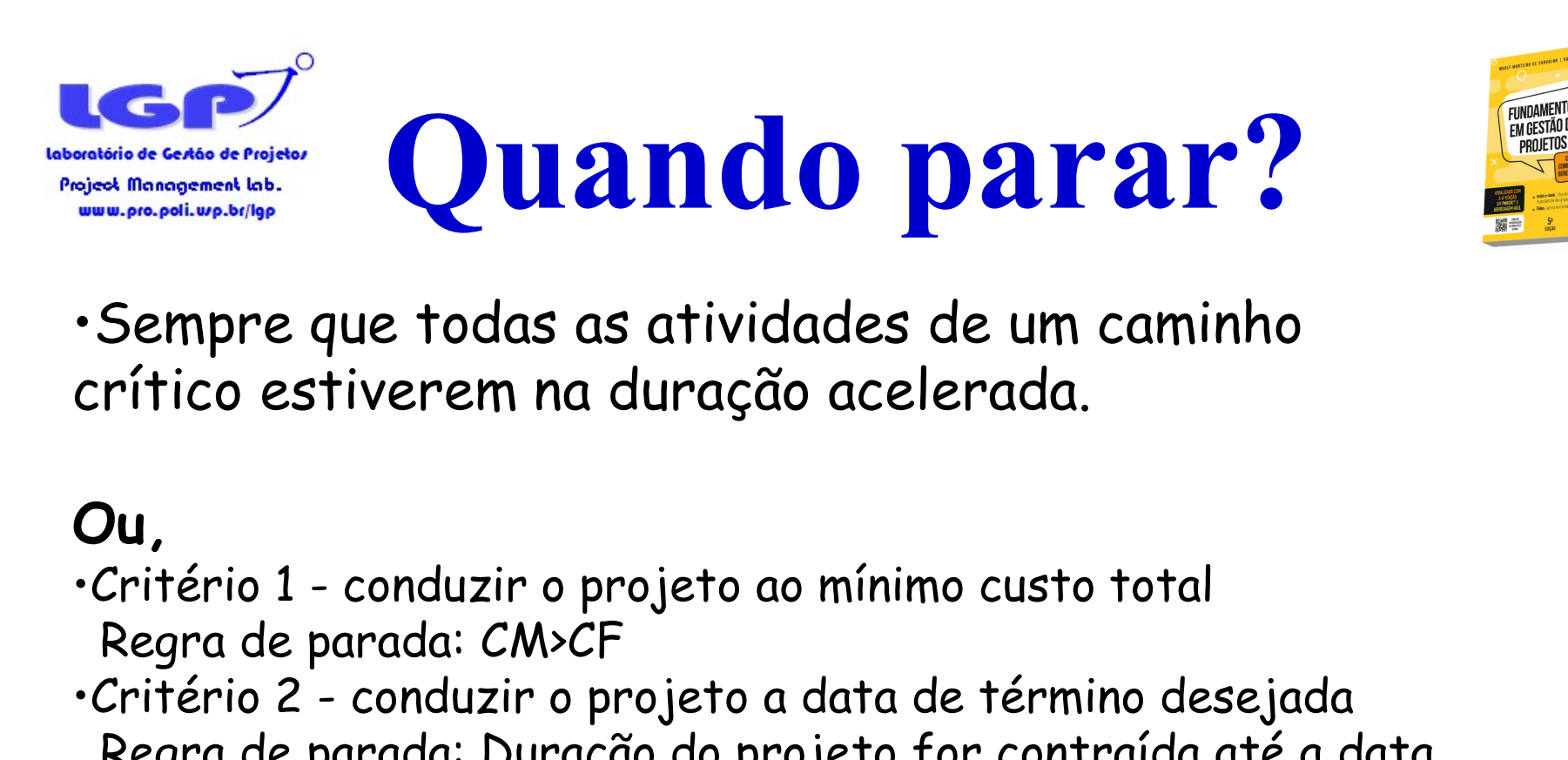

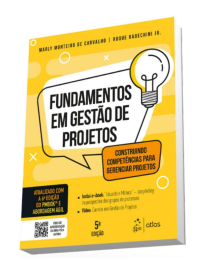

•Sempre que todas as atividades de um caminho crítico estiverem na duração acelerada.

### Ou,

- Regra de parada: CM>CF
- •Sempre que todas as atividades de um caminho<br>crítico estiverem na duração acelerada.<br>Ou,<br>critério 1 conduzir o projeto ao mínimo custo total<br>Regra de parada: CM>CF<br>•Critério 2 conduzir o projeto a data de término dese Regra de parada: Duração do projeto for contraída até a data desejada.

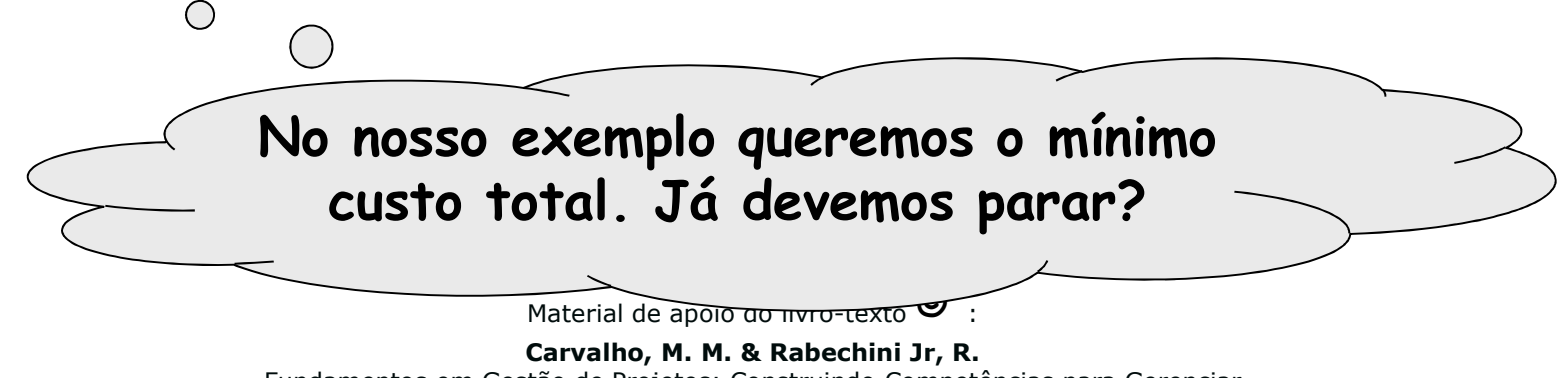

Fundamentos em Gestão de Projetos: Construindo Competências para Gerenciar Projetos. Editora Atlas, 3ª ed, 2011

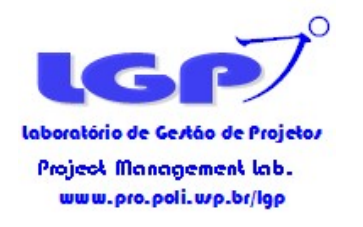

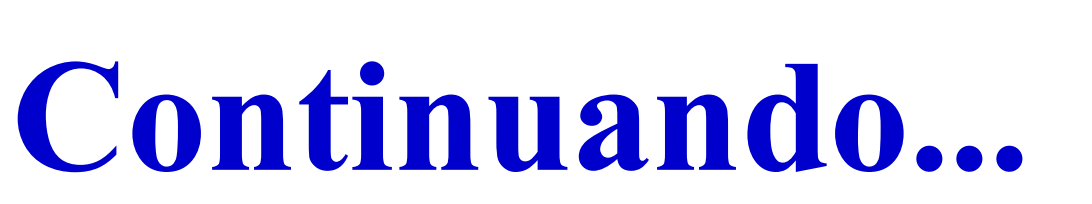

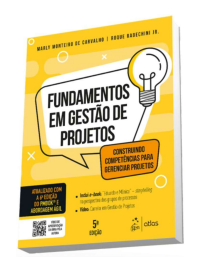

# •2ª iteração

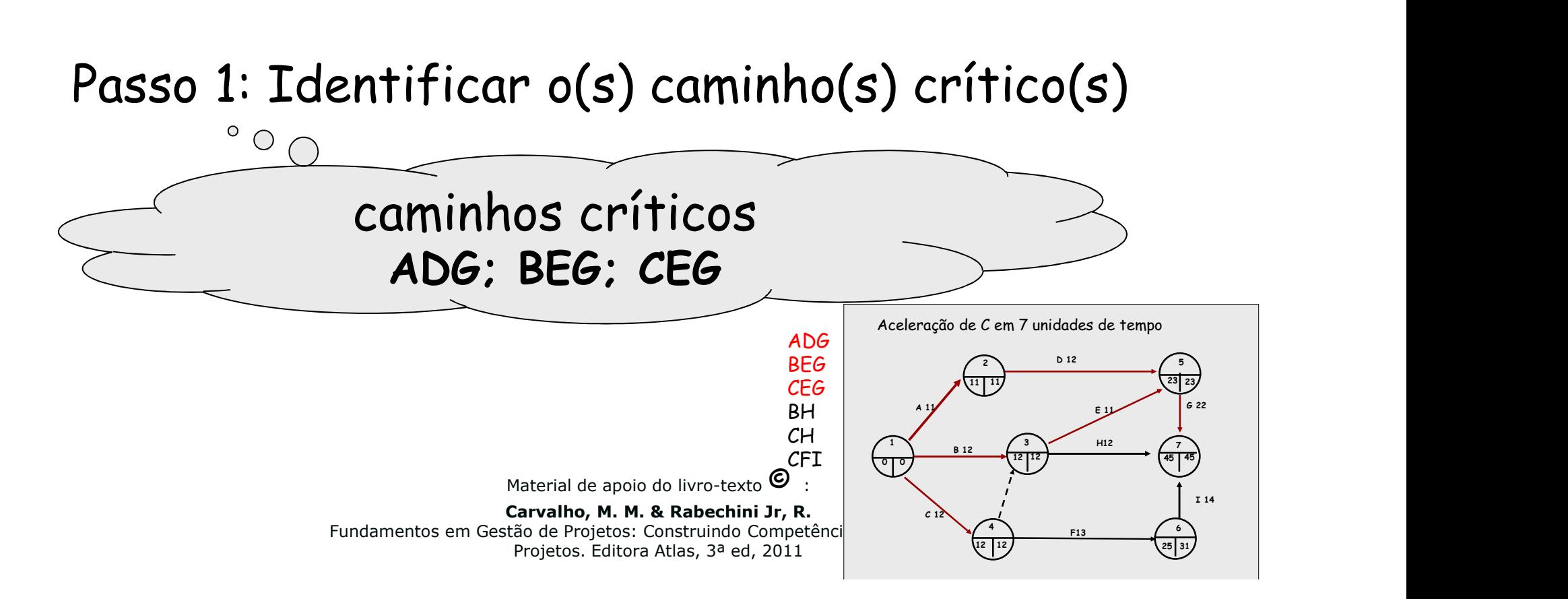

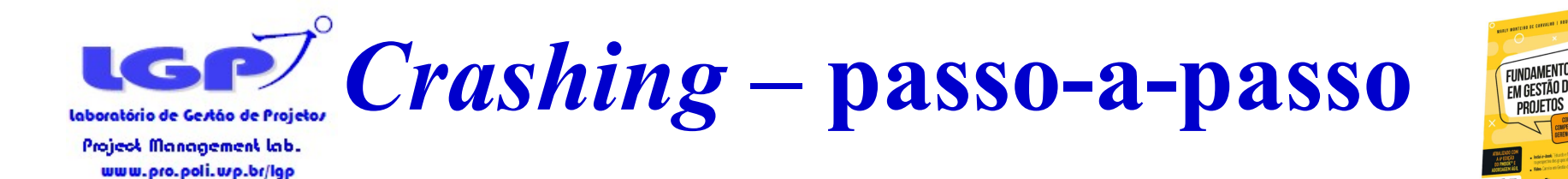

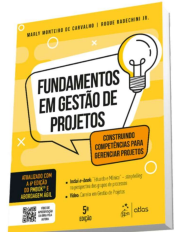

# Passo 2: Identificar os conjuntos de atividades candidatas

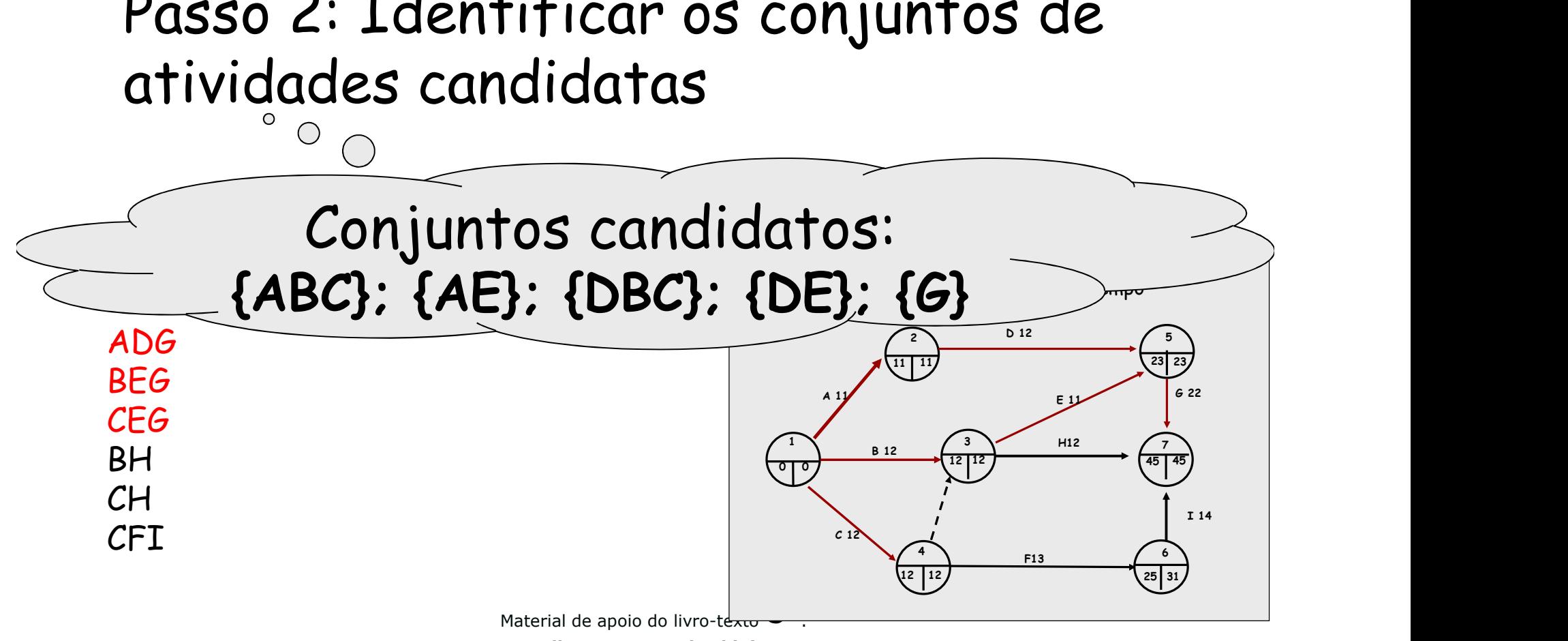

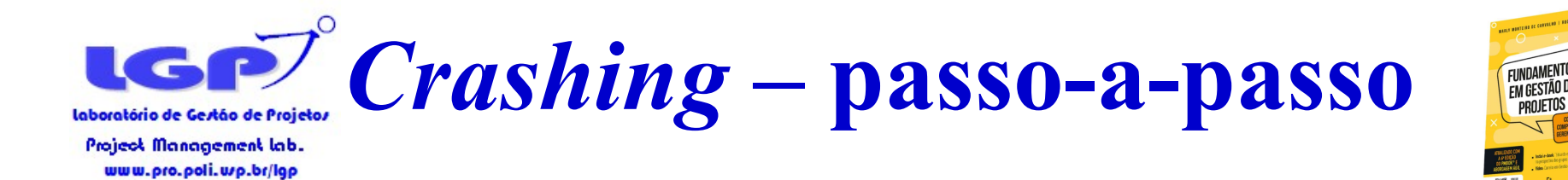

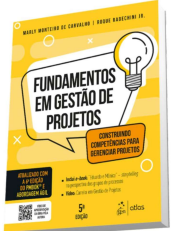

# Passo 3: calcular CM dos conjuntos candidatos e decidir pelo de mínimo.

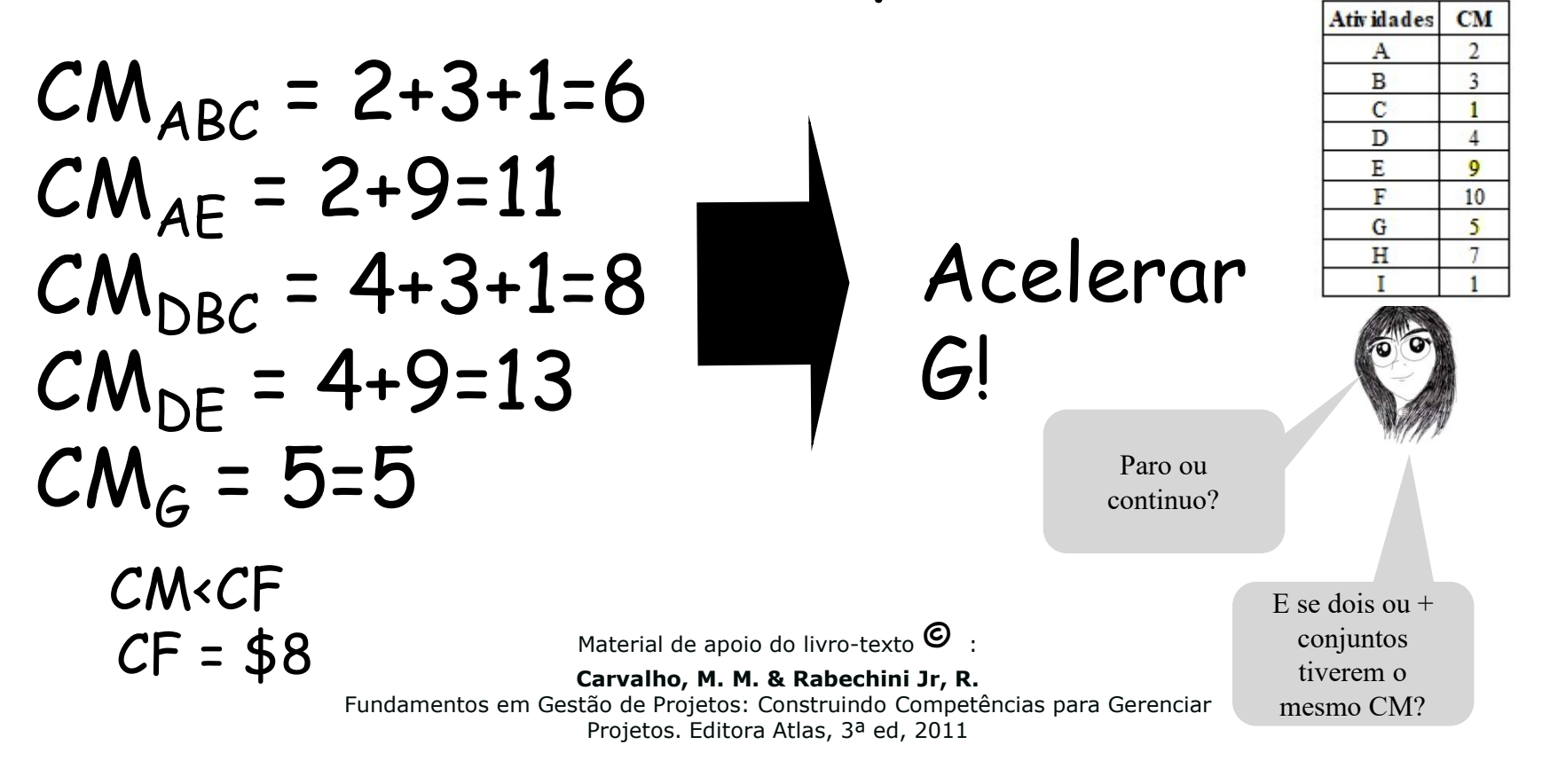

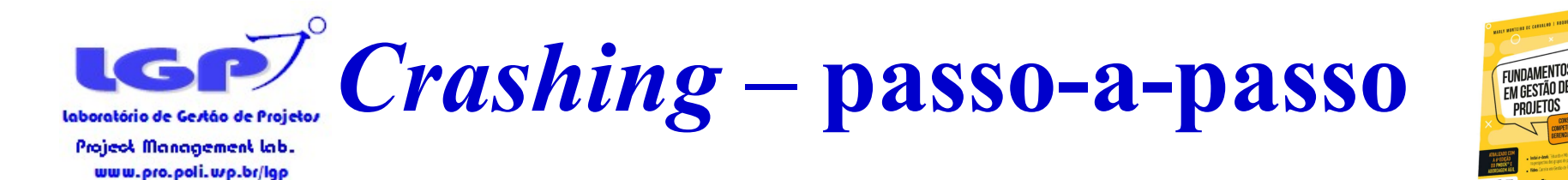

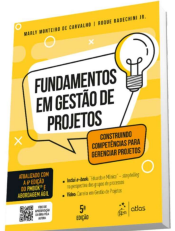

## Passo 4: Calcular o passo de aceleração.

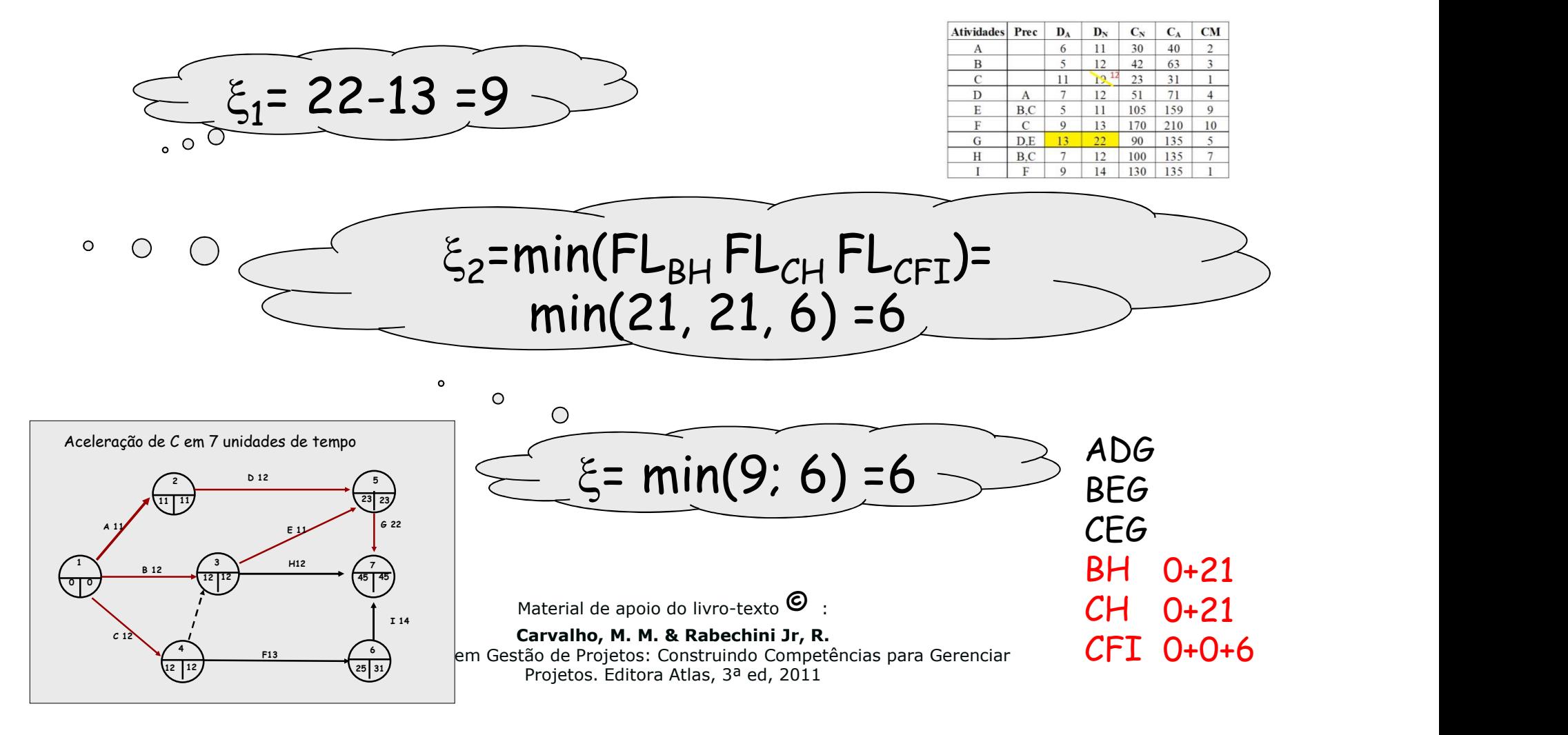

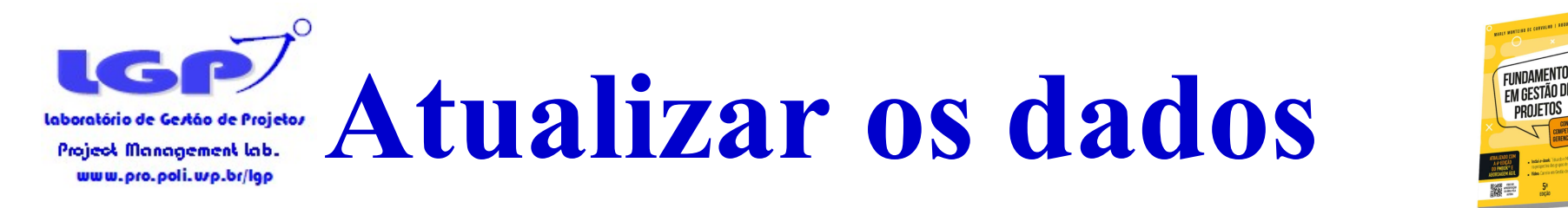

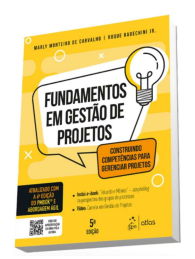

Passo 5: Acelerar a atividade em  $\xi$  e calcular nova duração do projeto

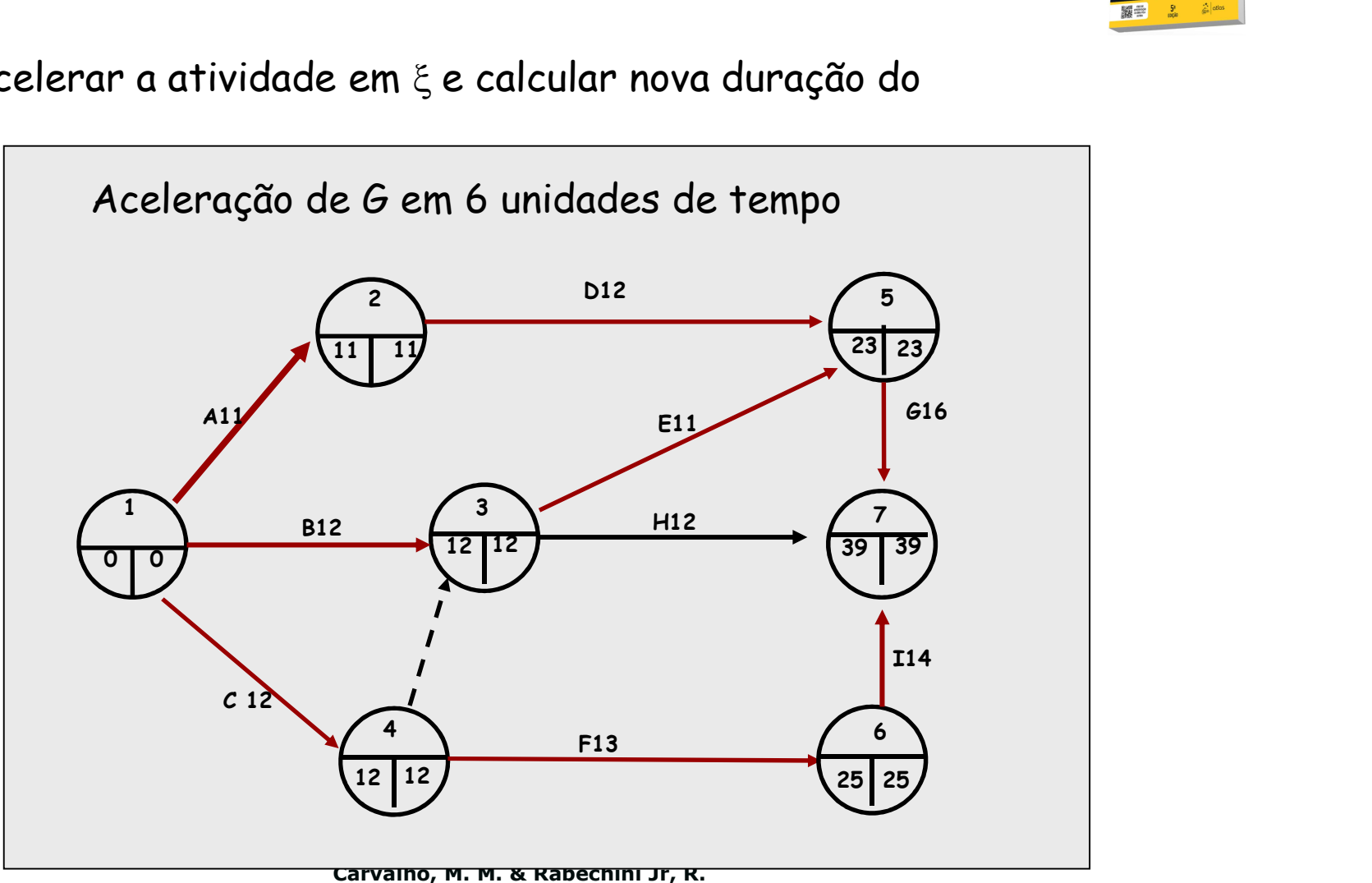

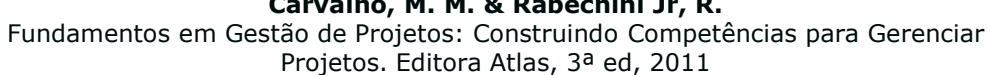

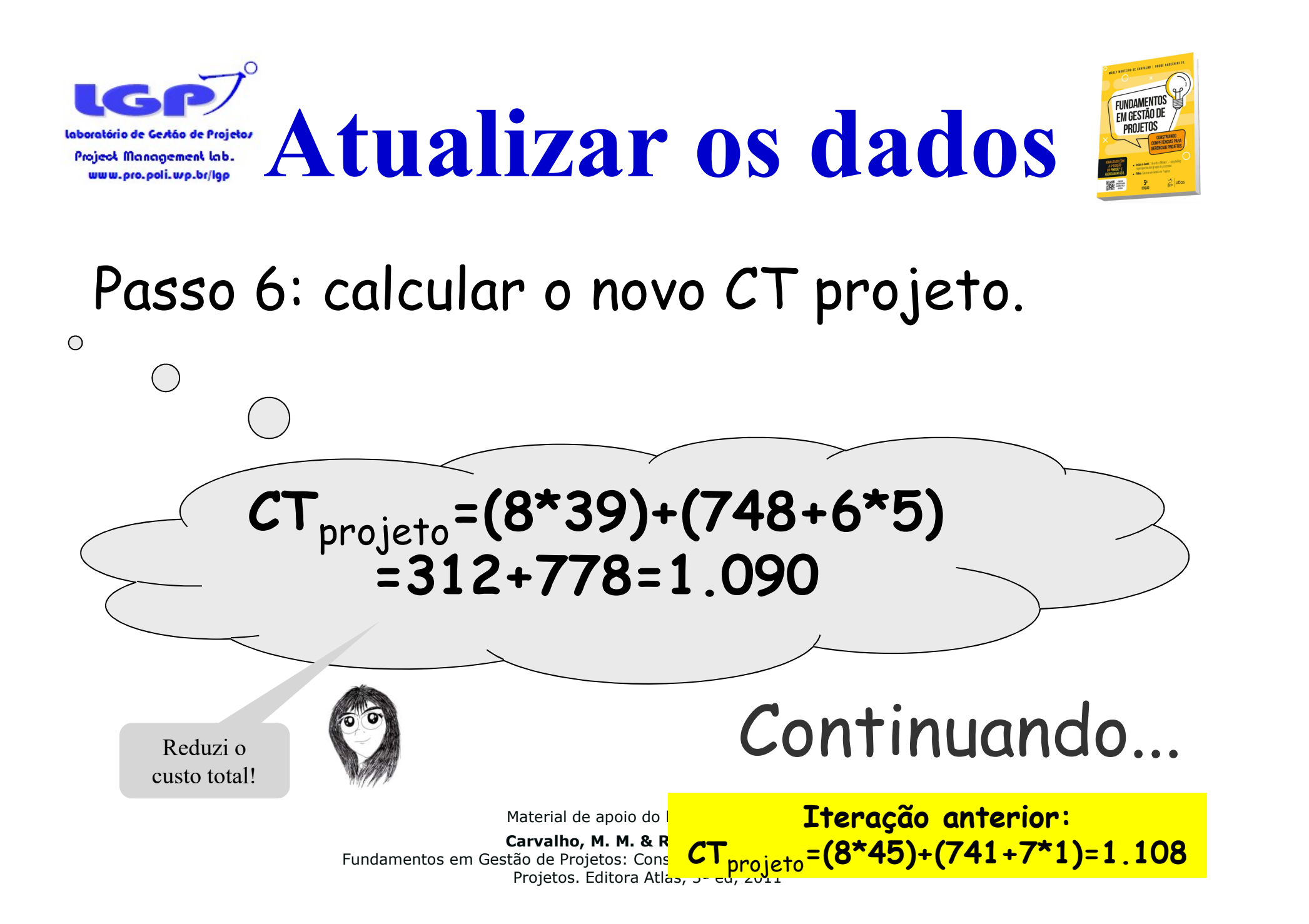

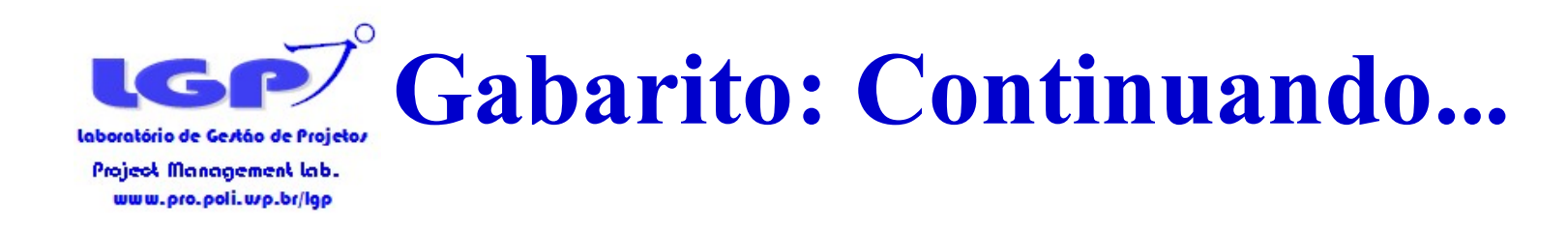

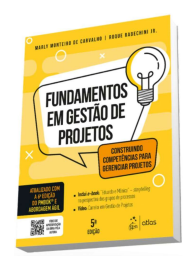

•3ª iteração

## Passo 1: Identificar o(s) caminho(s) crítico(s)

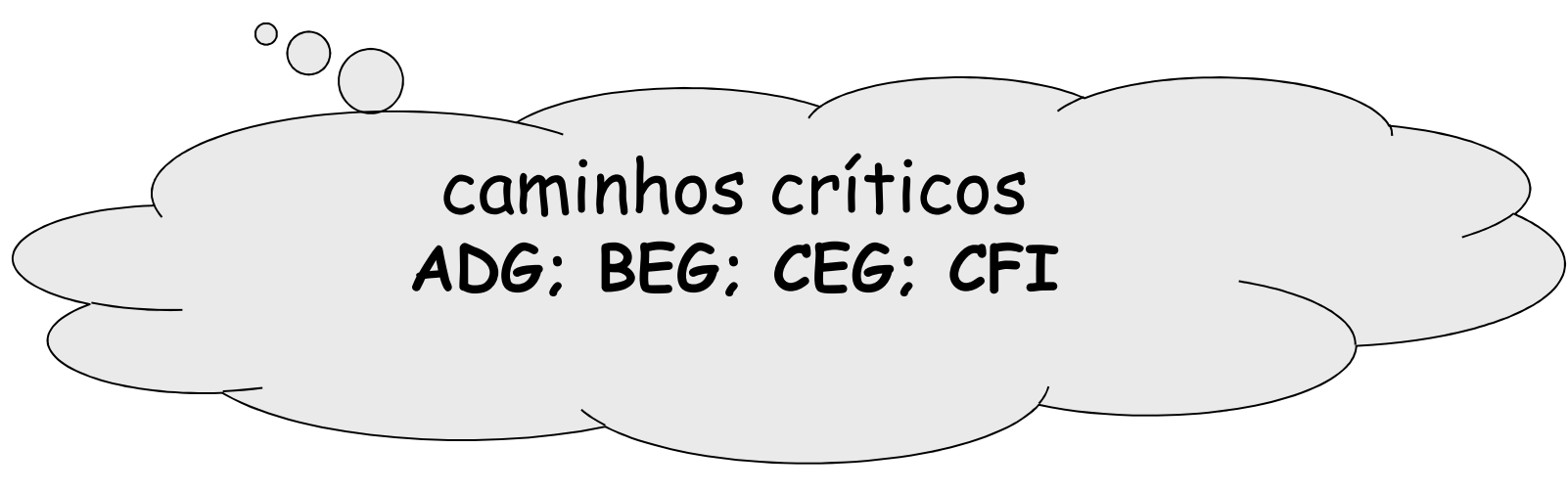

Material de apoio do livro-texto  $\mathbf{\Theta}$ :

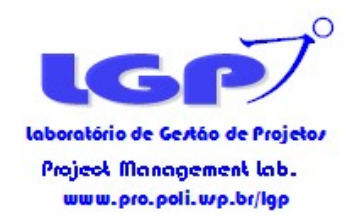

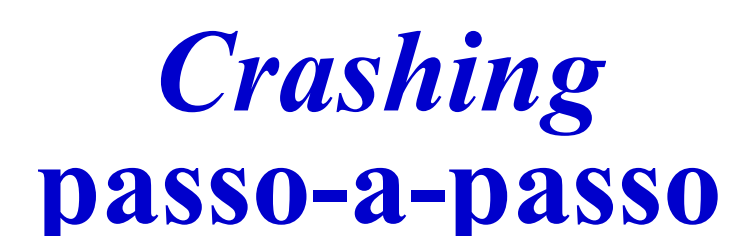

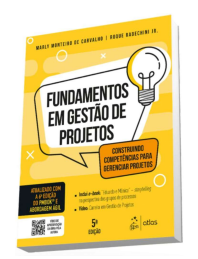

Passo 2: Identificar os conjuntos de atividades candidatas

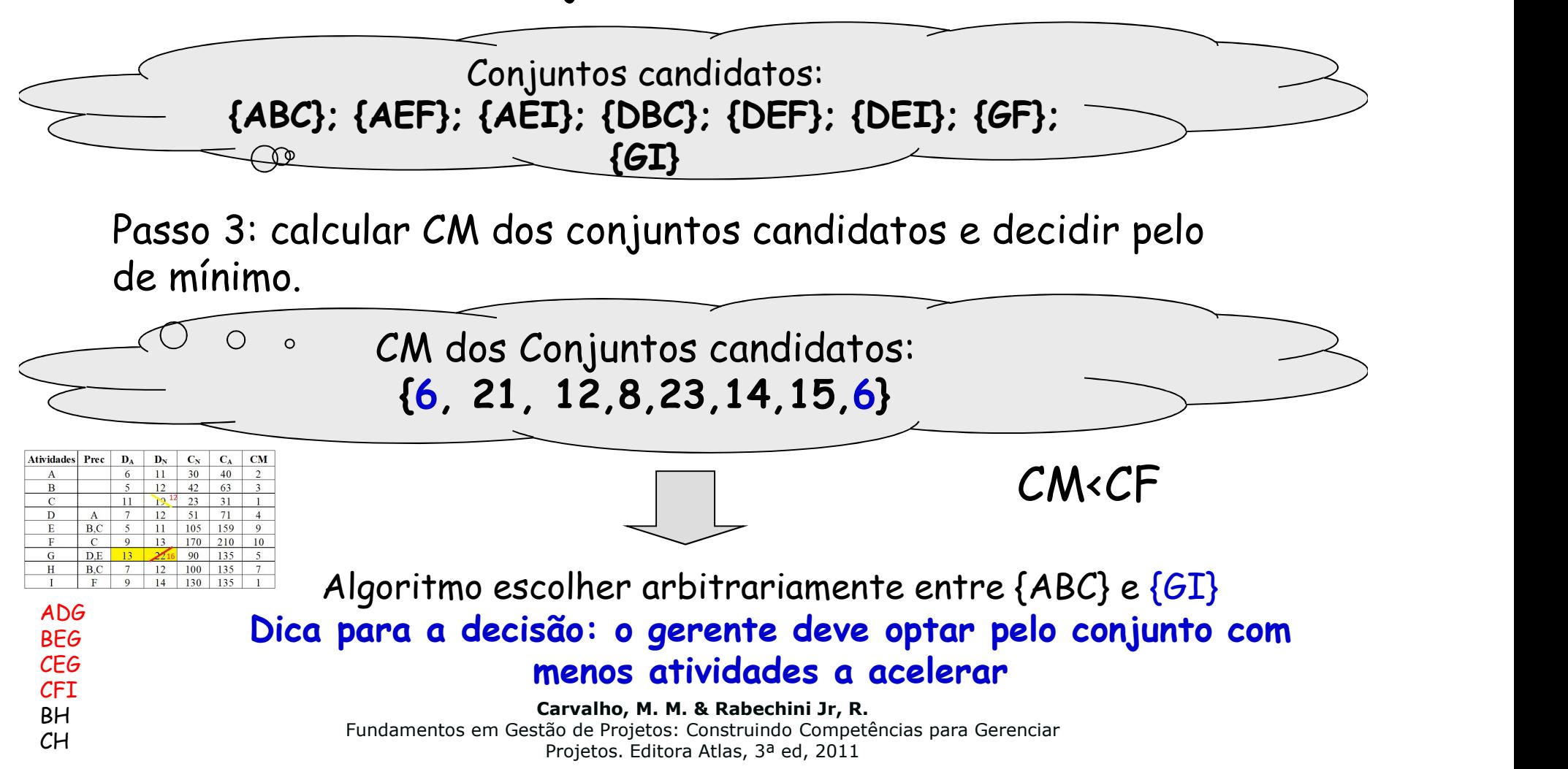

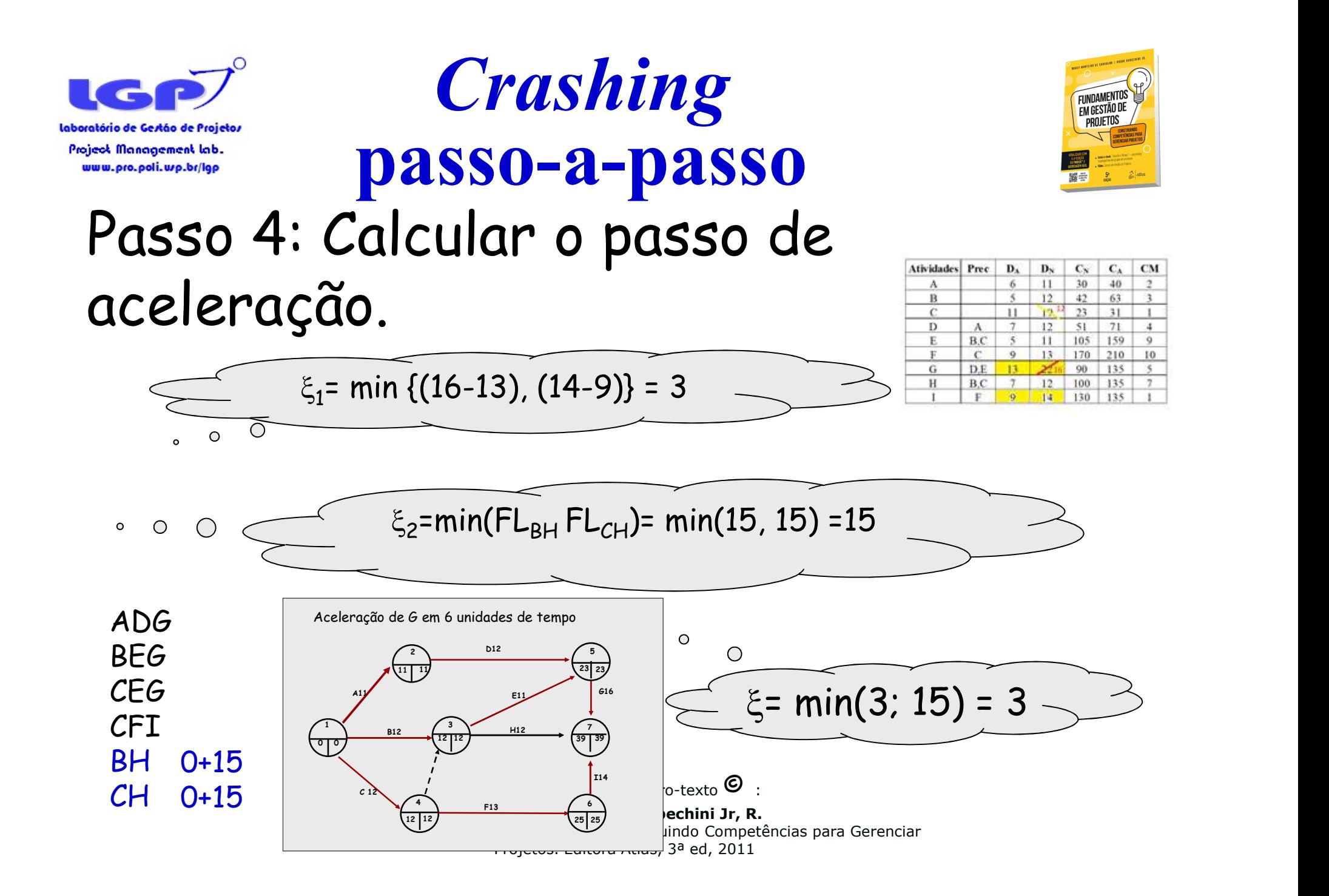

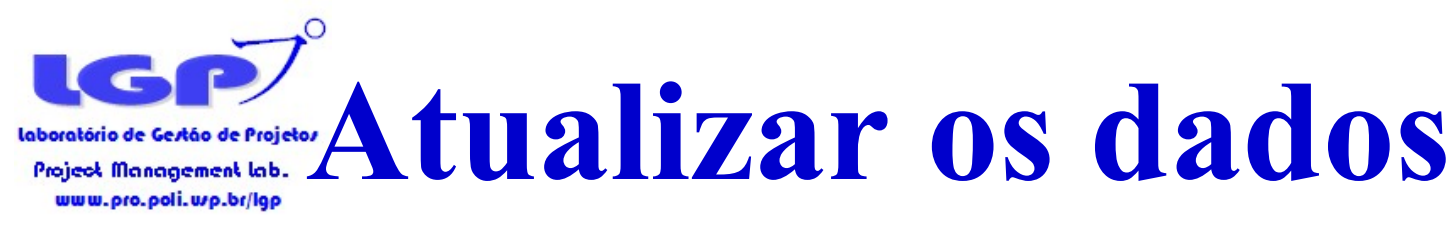

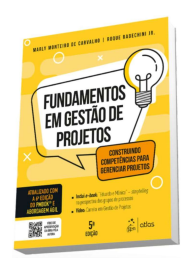

Passo 5: Acelerar a atividade em  $\xi$  e calcular nova duração do projeto

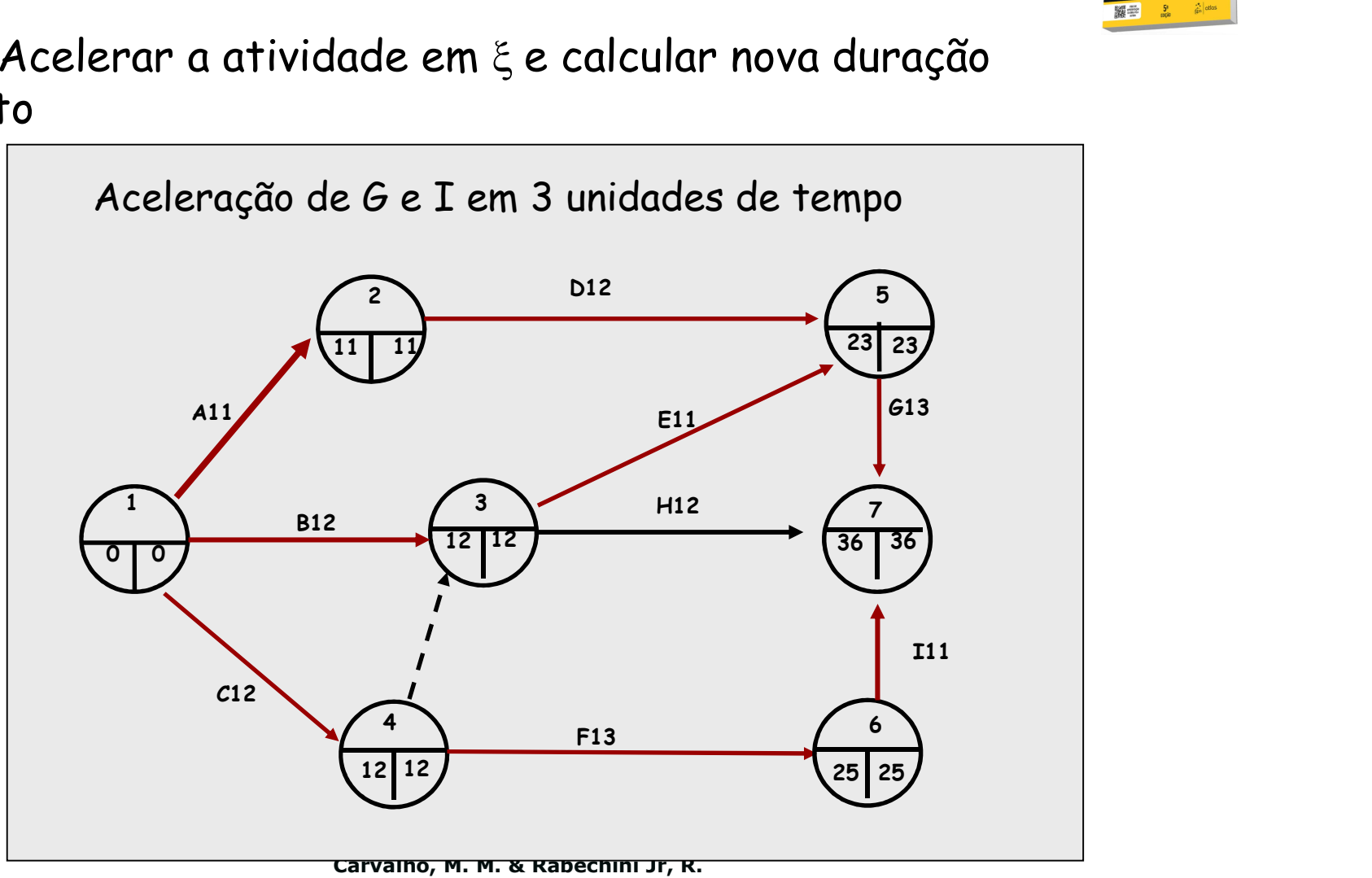

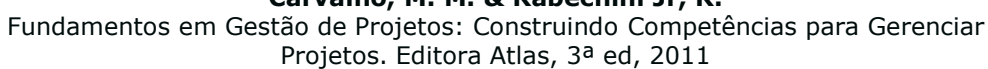

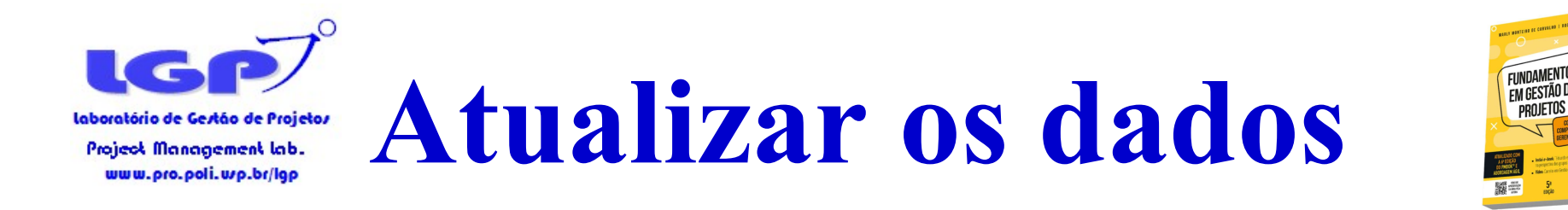

![](_page_23_Picture_1.jpeg)

# Passo 6: calcular o novo CT projeto.  $\bigcirc$  $\bigcap$ CT<sub>projeto</sub>=(8\*36)+(778+3\*6)  $=$  288+796=1.084 2ª Iteração: 2000 Continuando...  $CT_{projecto} = (8*39)+(748+6*5) = 1.090$

Material de apoio do livro-texto  $\bullet$ 

![](_page_24_Picture_0.jpeg)

![](_page_24_Picture_1.jpeg)

iteração

![](_page_24_Figure_3.jpeg)

Material de apoio do livro-texto  $\bullet$ 

![](_page_25_Figure_0.jpeg)

![](_page_26_Picture_0.jpeg)

![](_page_26_Picture_1.jpeg)

![](_page_26_Picture_2.jpeg)

# Passo 4: Calcular o passo de aceleração.

![](_page_26_Figure_4.jpeg)

![](_page_27_Picture_0.jpeg)

![](_page_27_Picture_1.jpeg)

Passo 5: Acelerar a atividade em  $\xi$  e calcular nova duração do projeto

![](_page_27_Figure_3.jpeg)

Fundamentos em Gestão de Projetos: Construindo Competências para Gerenciar Projetos. Editora Atlas, 3ª ed, 2011

![](_page_28_Picture_0.jpeg)

![](_page_28_Picture_1.jpeg)

![](_page_28_Figure_2.jpeg)

![](_page_29_Picture_0.jpeg)

![](_page_29_Picture_1.jpeg)

# Continuando...

- •5ª iteração
- Passo 1: Identificar o(s) caminho(s) crítico(s)  $\bigcirc$ caminhos críticos ADG; BEG; CEG; CFI

Material de apoio do livro-texto  $\mathbf{\Theta}$ 

![](_page_30_Figure_0.jpeg)

![](_page_31_Picture_0.jpeg)

![](_page_31_Picture_1.jpeg)

![](_page_31_Picture_2.jpeg)

# Passo 4: Calcular o passo de aceleração.

![](_page_31_Figure_4.jpeg)

![](_page_32_Picture_0.jpeg)

![](_page_32_Figure_1.jpeg)

![](_page_32_Figure_2.jpeg)

![](_page_33_Picture_0.jpeg)

![](_page_33_Picture_1.jpeg)

# Passo 6: calcular o novo CT projeto.

 $\bigcirc$ 

 $CT_{\text{projecto}} = (8*33)+(802+2*12)$ =264+826=1.090

# Continuando...

Material de apoio do livro-texto  $\bullet$ 

![](_page_34_Picture_0.jpeg)

![](_page_34_Picture_1.jpeg)

![](_page_34_Picture_2.jpeg)

•6ª iteração

![](_page_34_Figure_4.jpeg)

Material de apoio do livro-texto  $\mathbf{\Theta}$ 

![](_page_35_Picture_0.jpeg)

![](_page_35_Picture_2.jpeg)

Crashing – passo-a-passo Passo 2: Identificar os conjuntos de atividades candidatas

![](_page_35_Figure_4.jpeg)

decidir pelo de mínimo.

 $\bigcap$ 

CM dos Conjuntos candidatos: {21, 23}

![](_page_35_Picture_7.jpeg)

Material de apoio do livro-texto  $\mathbf{\Theta}$ 

![](_page_36_Picture_0.jpeg)

![](_page_36_Picture_1.jpeg)

# Passo 4: Calcular o passo de aceleração.

![](_page_36_Figure_3.jpeg)

![](_page_37_Picture_0.jpeg)

![](_page_37_Picture_1.jpeg)

Passo 5: Acelerar a atividade em  $\xi$  e calcular nova duração do projeto

![](_page_37_Figure_3.jpeg)

Fundamentos em Gestão de Projetos: Construindo Competências para Gerenciar Projetos. Editora Atlas, 3ª ed, 2011

![](_page_38_Picture_0.jpeg)

![](_page_38_Picture_1.jpeg)

# Passo 6: calcular o novo CT projeto.

 $\bigcirc$ 

 $CT_{\text{projecto}} = (8*31)+(826+2*21)$  $=$  248+868=1.116

# Continuando...

Material de apoio do livro-texto  $\bullet$ 

![](_page_39_Picture_0.jpeg)

![](_page_39_Picture_1.jpeg)

•7ª iteração

![](_page_39_Figure_3.jpeg)

Material de apoio do livro-texto  $\mathbf{\Theta}$ 

![](_page_40_Picture_0.jpeg)

![](_page_40_Picture_1.jpeg)

Passo 2: Identificar os conjuntos de atividades candidatas

![](_page_40_Figure_3.jpeg)

CM dos Conjuntos candidatos: {23}

![](_page_40_Picture_5.jpeg)

Material de apoio do livro-texto  $\mathbf{\Theta}$ 

![](_page_41_Picture_0.jpeg)

![](_page_41_Picture_1.jpeg)

# Passo 4: Calcular o passo de aceleração.

![](_page_41_Figure_3.jpeg)

![](_page_42_Picture_0.jpeg)

![](_page_42_Picture_1.jpeg)

Passo 5: Acelerar a atividade em  $\xi$  e calcular nova duração do

projeto

![](_page_42_Figure_4.jpeg)

![](_page_42_Figure_5.jpeg)

![](_page_43_Picture_0.jpeg)

Atualizar os dados

![](_page_43_Picture_2.jpeg)

## Passo 6: calcular o novo CT projeto. ◯  $CT_{\text{projecto}} = (8*29)+(868+2*23)$ =232+914=1.146 Neste ponto torna-se impossível acelerar o projeto, FIM pois dois caminhos críticos CEG e CFI já estão com todas as Material de apoio do livro-texto  $\mathbf{\Theta}$ atividades na duração

acelerada

Carvalho, M. M. & Rabechini Jr, R. stão de Projetos: Construindo Competências para Gerenciar

Projetos. Editora Atlas, 3ª ed, 2011